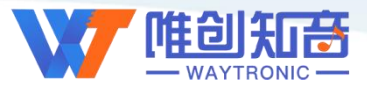

### 深圳唯创知音电子有限公司

Shenzhen Waytronic Electronic Co., Ltd

## **WTVxxxx** 芯片资料 **(B001)(**扩展说明**)**

版本号:V1.02

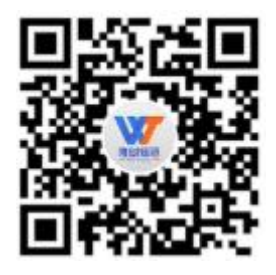

#### Note:

WAYTRONIC ELECTRONIC CO.,LTD. reserves the right to change this document without prior notice. Information provided by WAYTRONIC is believed to be accurate and reliable. However, WAYTRONIC makes no warranty for any errors which may appear in this document. Contact WAYTRONIC to obtain the latest version of device specifications before placing your orders. No responsibility is assumed by WAYTRONIC for any infringement of patent or other rights of third parties which may result from its use. In addition,WAYTRONIC products are not authorized for use as critical components in life support devices/systems or aviation devices/systems, where a malfunction or failure of the product may reasonably be expected to result in significant injury to the user, without the express written approval of WAYTRONIC.

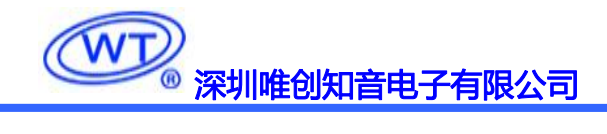

<span id="page-1-0"></span>目录

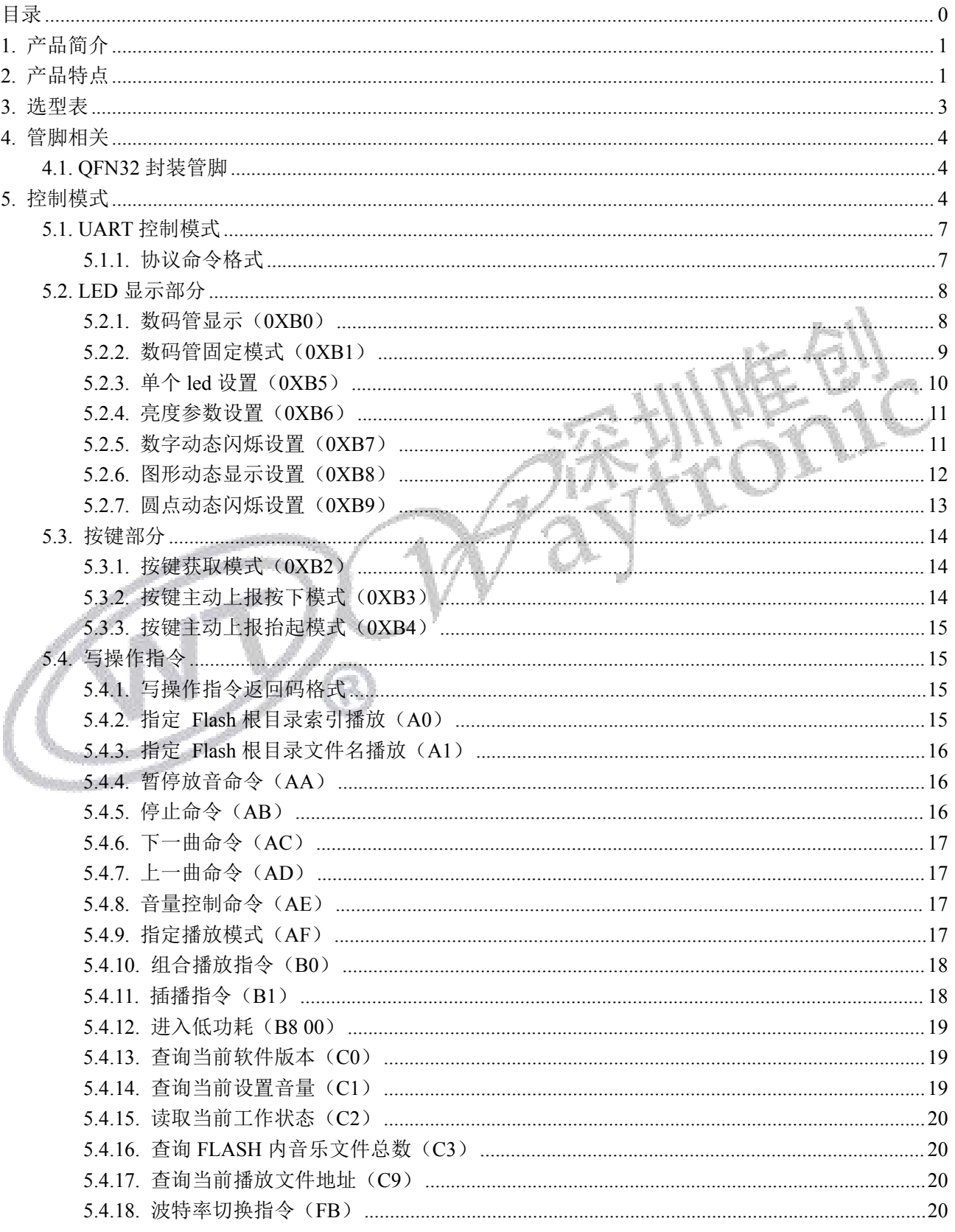

# (WT) 深圳唯创知音电子有限公司

### WTVxxxx芯片

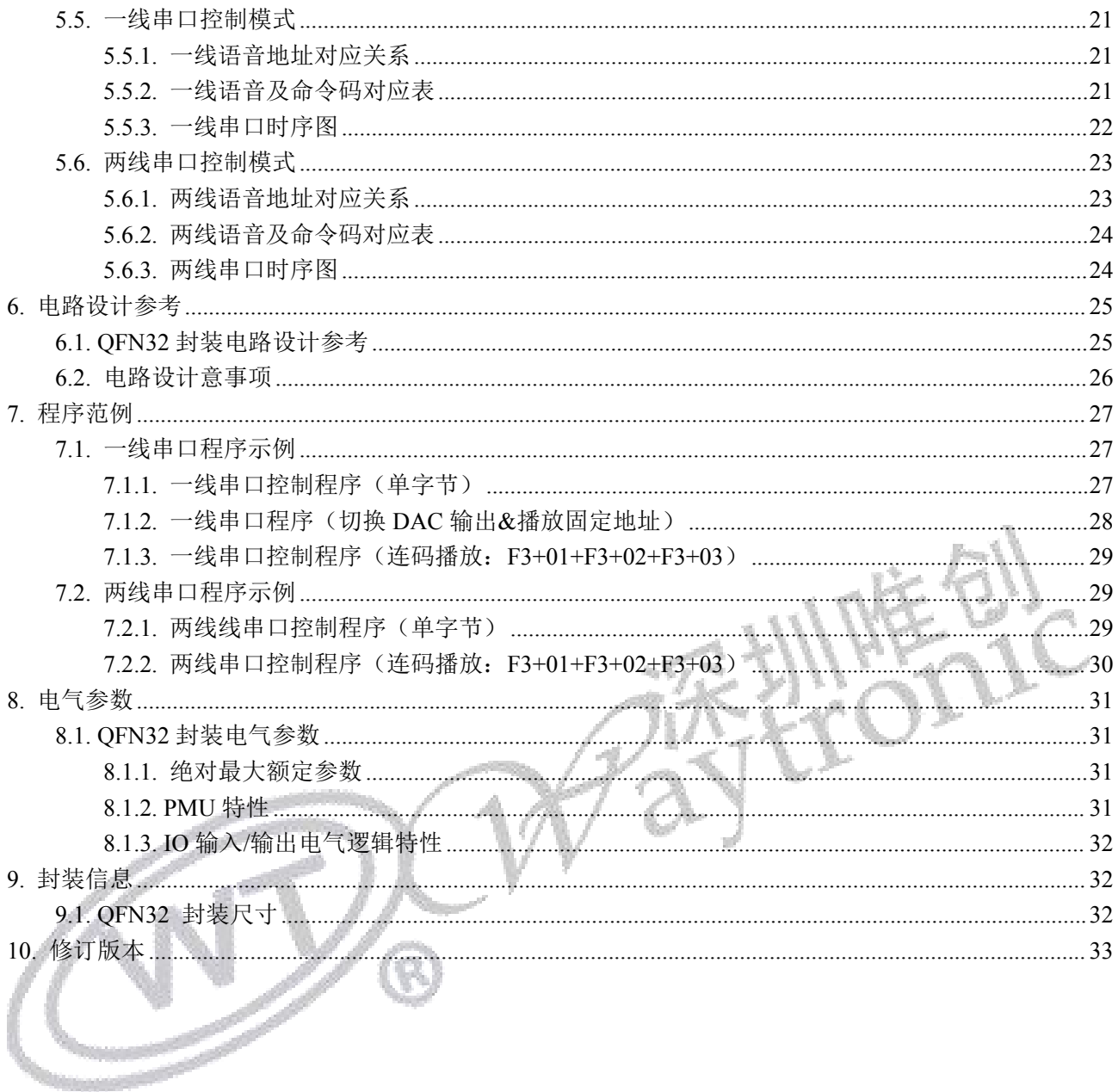

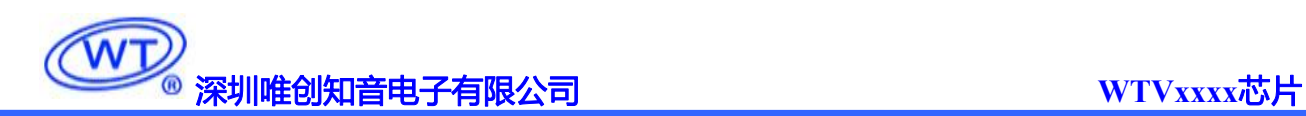

### <span id="page-3-0"></span>**1.** 产品简介

WTVxxxx 是一款功能强大的高品质语音芯片,采用了高性能 32 位处理器、最高频率可达 120MHz。 具有低成本、低功耗、高可靠性、通用性强等特点,WTVxxxx 系列可内置存储容量有 120 秒、380 秒、890 秒、1800 秒语音容量。小体积高集成度封装,选型灵活,具有 SOP8(5mm\*6mm)、QFN20(3mm\*3mm)、 QFN32(4mm\*4mm)封装类型;

现有 WTV380-8S、WTV890-8s、WTV380-P(QFN32)、WTV890-P(QFN32)四个型号封装芯片已投入市 场使用。控制方式灵活:支持 UART 控制模式;支持一线串口和两线串口控制模式;支持按键控制模式(按 键控制模式需要微定制);

支持扩展各种传感器功能,例:扩展 IO 控制、红外接近传感扩展、温度传感扩展、电池电量检测扩 展、压力传感扩展等等,具体参考选型表与说明书。每种控制模式出厂前已固定,如需样品可与我司业务 人员沟通索样。

<span id="page-3-1"></span>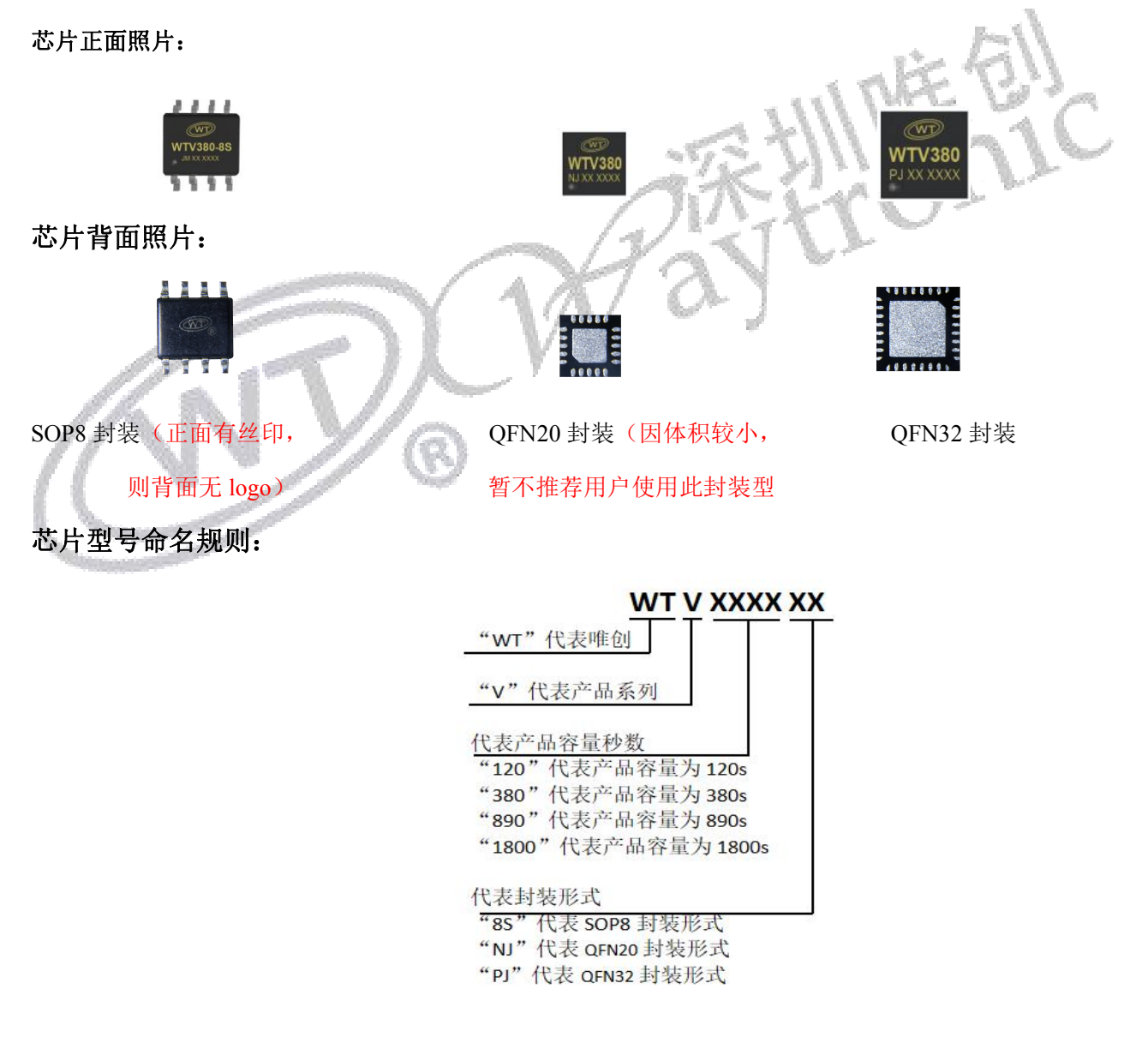

### **2.** 产品特点

- UART 控制模式:标准 UART 通信接口,默认波特率 9600;支持 SPI-Flash 作为存储器。带有文 件索引播放、插播、 单曲循环、所有曲目循环、随机播放等功能。32 级音量可调、最大可以支 持外挂 128Mbit 的 Flash;
- 一线、两线串口控制模式:可通过发码端控制语音播放、停止、循环播放和音量大小;16 级音量 可调、支持 SPI-Flash 做为存储器:最大可以支持外挂 128Mbit 的 Flash;
- > 一线、两线串口控制模式: 上电 5S 后默认进入普通休眠模式, 功耗在 30uA 以内,无须指令唤醒。
- > 一线、两线串口,单颗语音 IC 发送指令进入深度休眠后, 功耗在 2uA 以内。
- 按键控制模式:触发方式灵活,可随意设置任意按键为脉冲可重复触发、脉冲不可重复触发、无 效按键、电平保持不可循环、电平保持可循环、电平非保持可循环、上一曲不循环、下一曲不循 环、上一曲可循环、下一曲可循环、音量+、音量-、播放/暂停、停止、播放/停止等 15 种触发方 式,最多可用 10 个按键触发控制输出;
- 动态显示扫描控制,直接驱动 10 位数码管;
- > 内置 32 键键盘控制器, 基于 8×4 矩阵键盘扫描;
- 控制方式:标准 UART 通信接口,支持 DMA 和流控制,默认波特率 9600;
- > 上电默认不播放;具备 BUSY 状态指示、BUSY 平时为低电平,播放时为高电平;
- > 支持语音高品质音频格式, 及支持 MP3 格式, (音频码率支持 8kbps~320kbps) 声音优美;
- 工作电压: SOP8:2.0-3.6V、QFN20\QFN32:2.0-5.5V;
- 内置 0.5W D 类功放;
- 音量可调,音量等级 32 级;
- 一个红外遥控解码器;
- $\triangleright$  10 bit 高精度 ADC:
- > 大功率 IO 驱动能力,最高可直接驱动 64mA:
- > 单芯片使用(使用内置容量)时内置语音需出厂前写入。 客户也可以通过唯创工具, 自己制作下 载语音;
- 支持 **UART** 更新程序以及语音,建议画板时预留 **UART** 串口,升级请参考串口升级文档。
- 重点注意:语音芯片如果需要挂 **flash**。建议使用"唯创"出的 **flash**,其他厂商的 **flash**,不能保 证可以正常工作。(建议将 **150mil** 和 **208mil** 尺寸兼容扩展画上,更方便备货)
- 内置容量说明:**SOP8** 封装:支持 **WTV380-8S/WTV890-8S**、**QFN20**:**WTV120-N/WTV380-N**、 **QFN32**:**WTV380-P/WTV890-P**;
- 芯片上电在不播放状态下,默认进入普通休眠,功耗为 **30uA**。

### <span id="page-5-0"></span>**3.** 选型表

#### 如需样品:请按照下面 WTV 系列芯片选型表选择相应的功能代码,并与我司业务人员联系

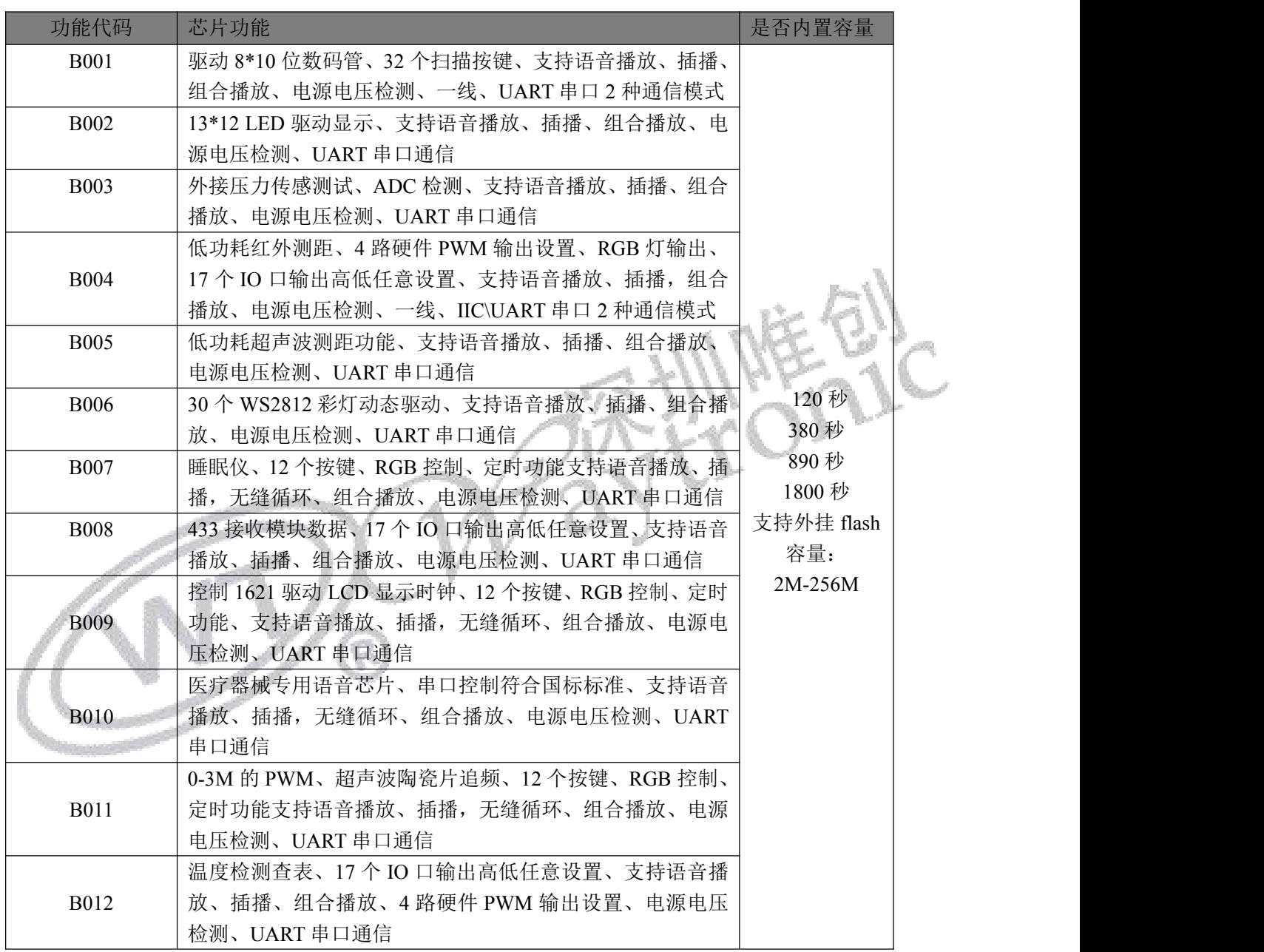

如需样品:请按照下面选型表选择相应的芯片型号与功能代码,并与我司业务人员联系

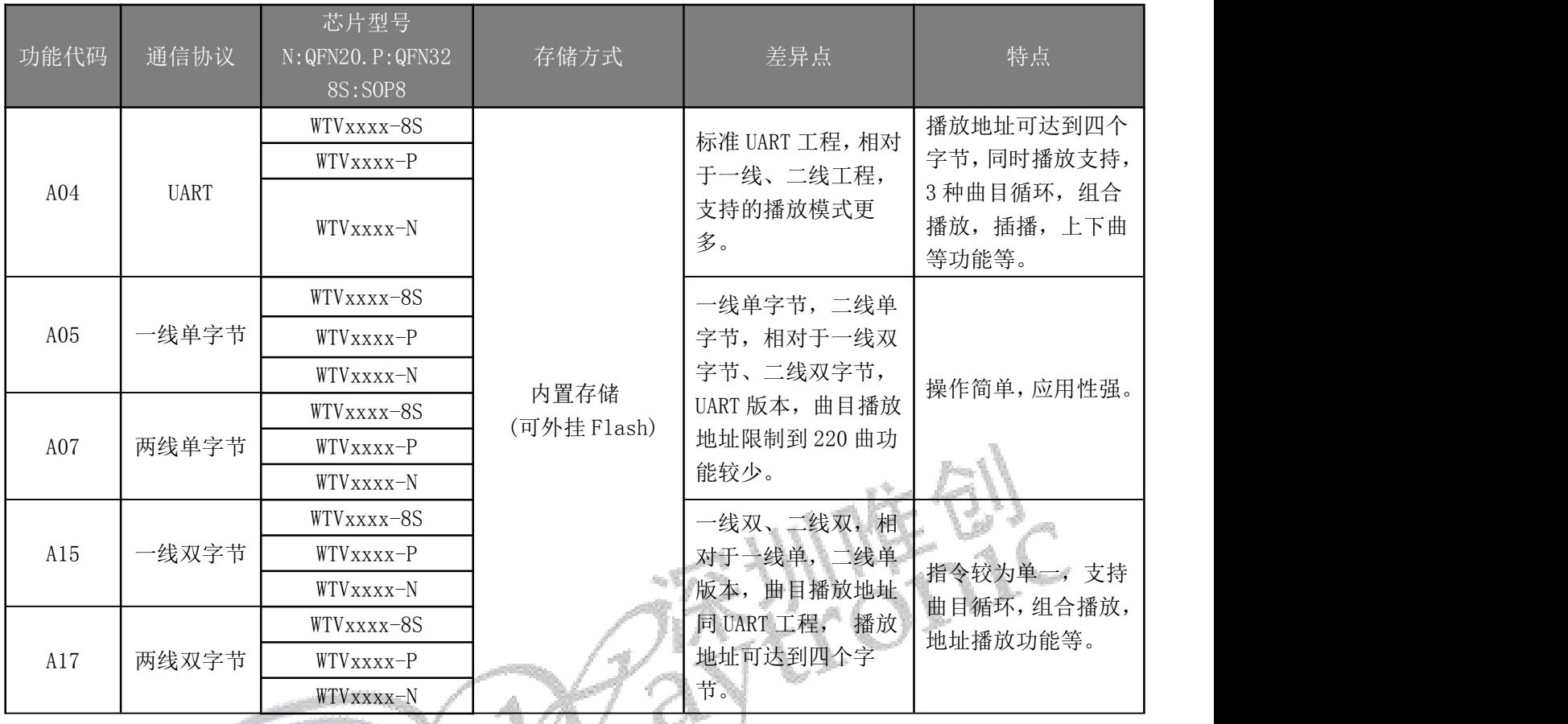

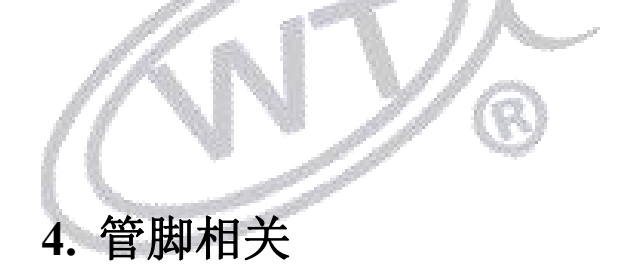

<span id="page-6-1"></span><span id="page-6-0"></span>4.1. QFN32 封装管脚

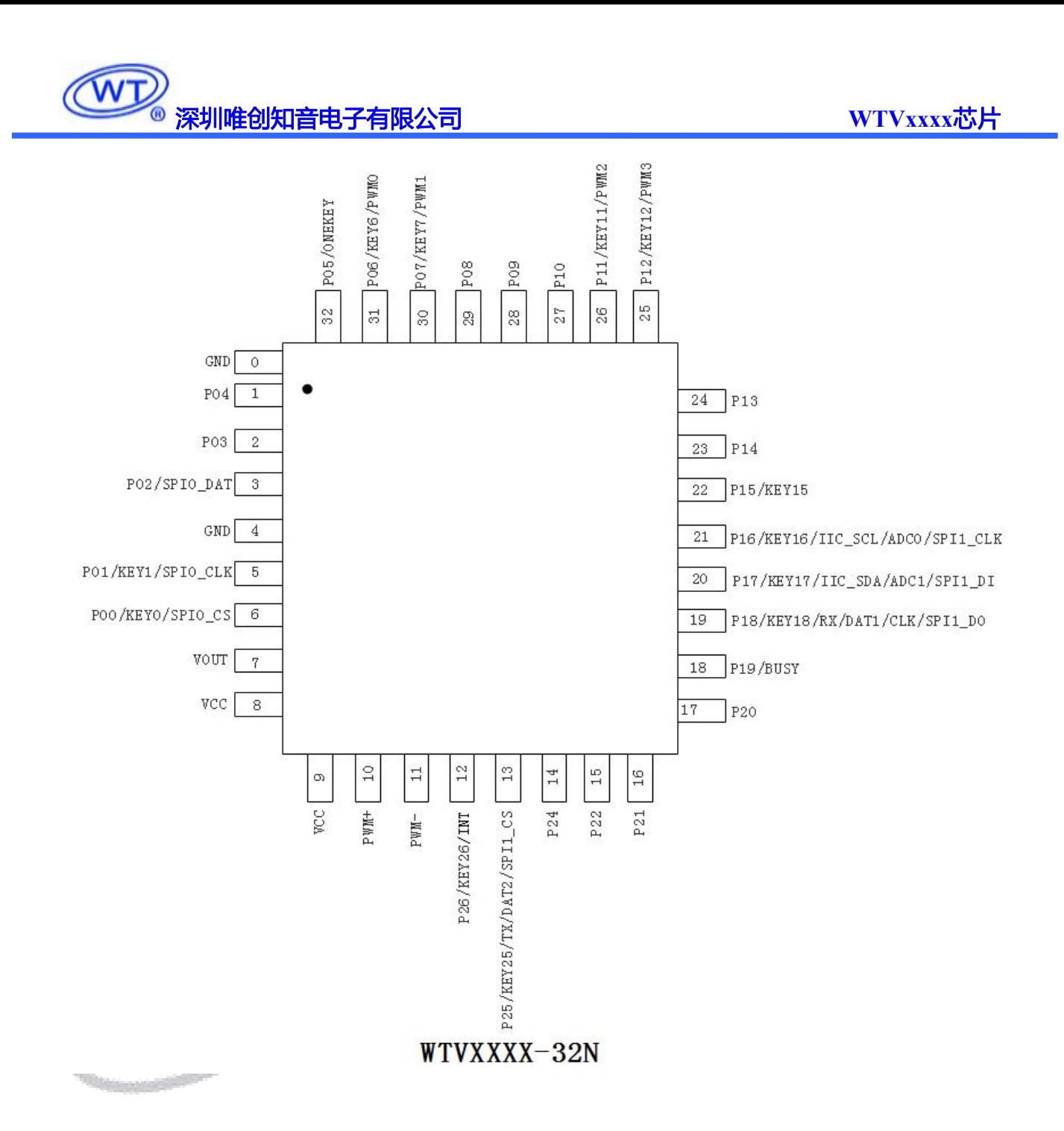

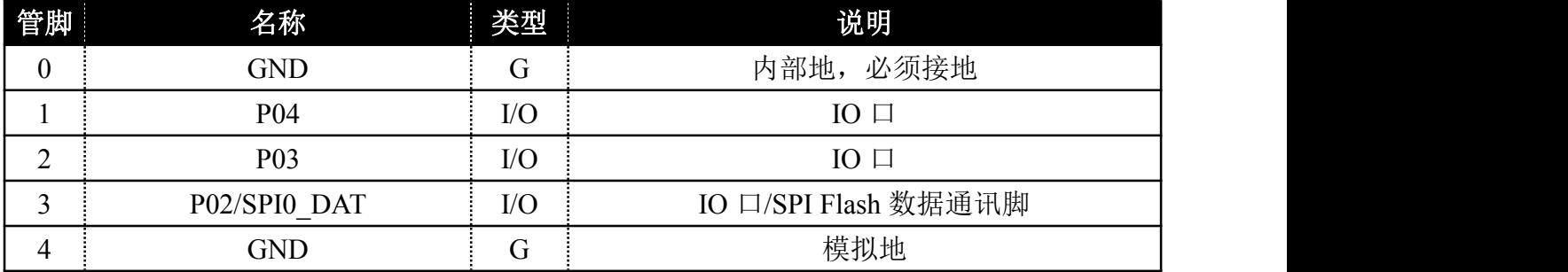

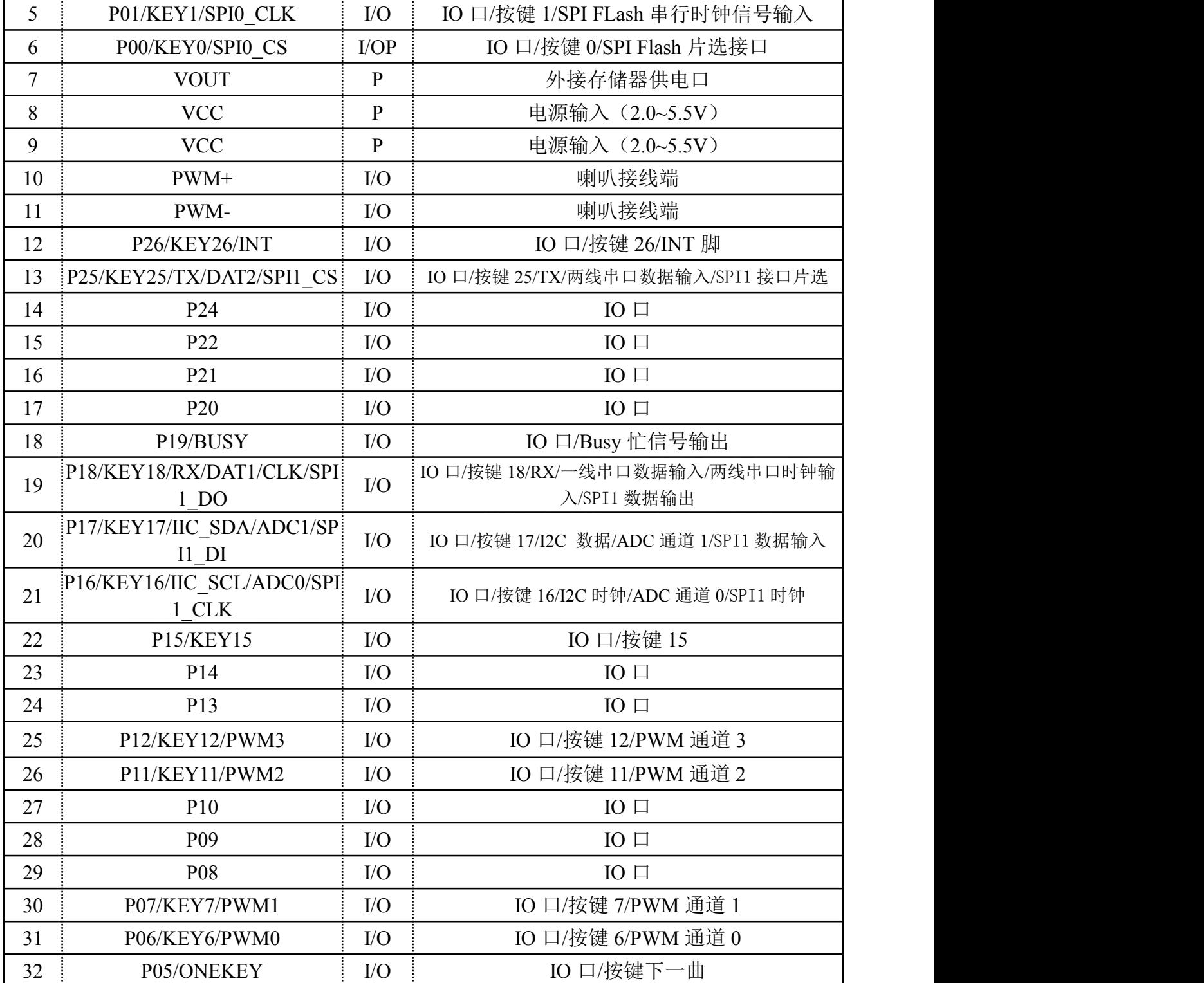

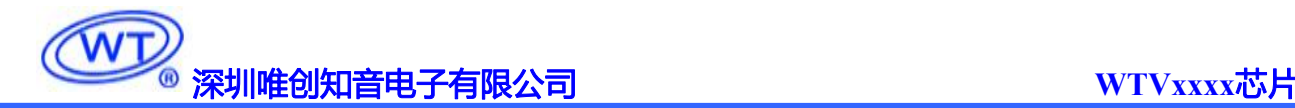

### **5.** 控制模式

#### <span id="page-9-0"></span>5.1. UART 控制模式

<span id="page-9-1"></span>标准 UART 通信接口, 默认波特率 9600

#### 5.1.1. 协议命令格式

标准 UART 异步串口接口,属于 3.3V TTL 电平接口。通讯数据格式是:起始位: 1 位; 数据位: 8 位; 奇偶位: 无;停止位: 1位。使用电脑串口调试助手,需要正确设置串口的参数,设置如图:

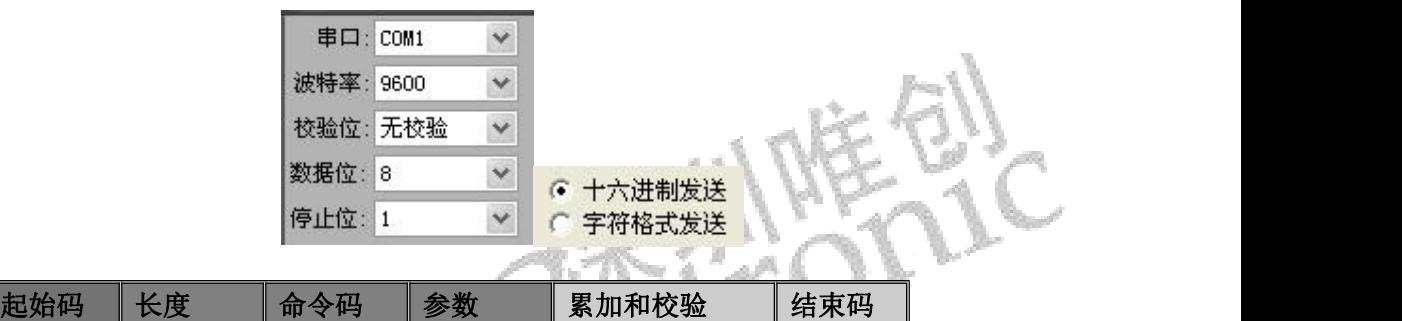

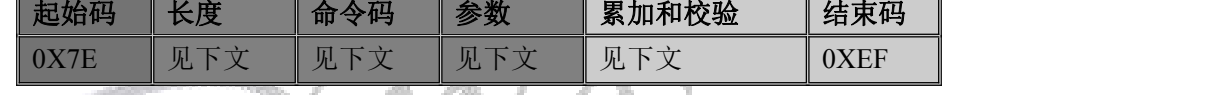

注意: "长度"是指长度+命令码+参数+校验和的长度, "累加和校验"是指长度+命令码+参数的累 加和的低两位。

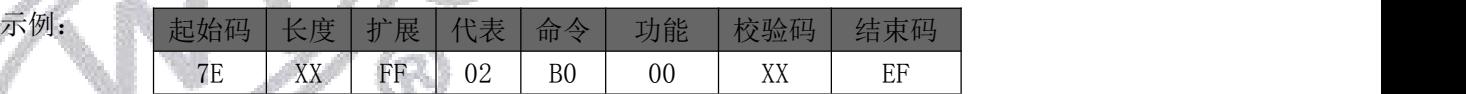

如上图所示除了 7E (起始码), EF (结束码) 还有 6 个数, 所以长度就是 06

06+FF+02+B0+00=1B7,所以校验码为 B7。

注意: Flash 语音播放可以实现 FLash 索引播放,组合播放,插播等指令;

## **<sup>9</sup> [深圳唯创知音电子有限公司](www.w1999c.com) WIVXXXXII WED WIVXXXXI**

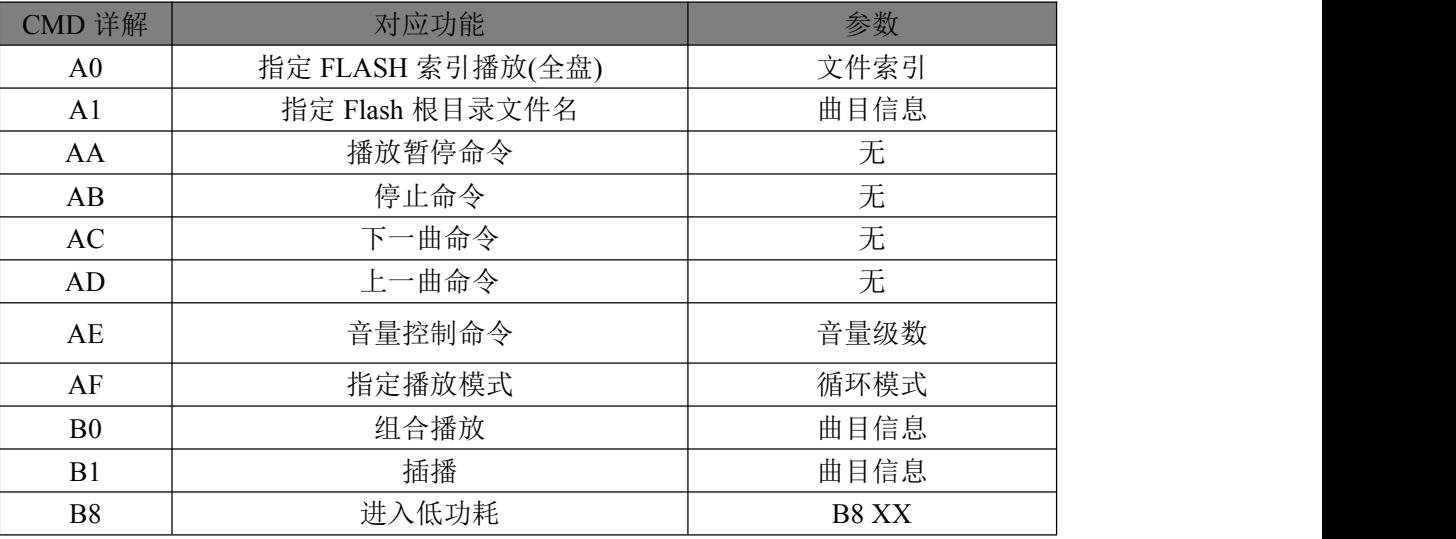

#### 表 3 通信控制指令

### 表 4 通信查询命令

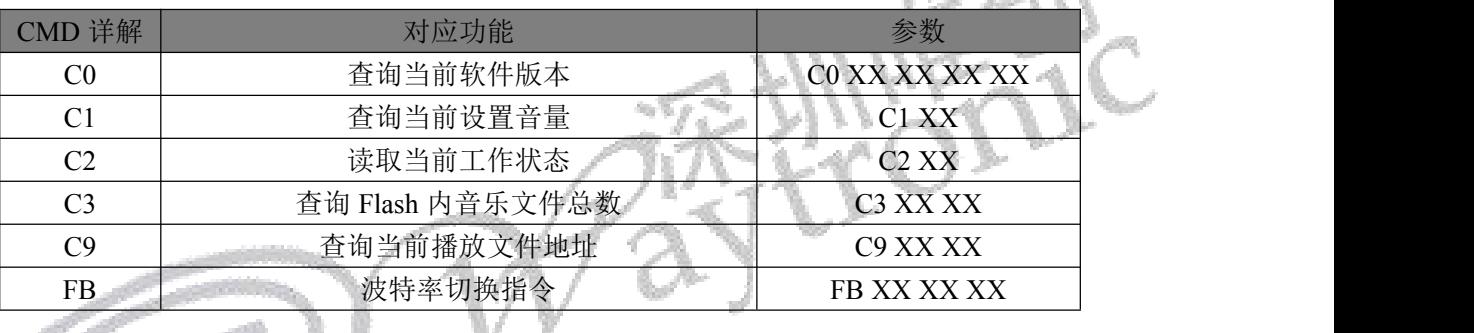

### <span id="page-10-0"></span>5.2. LED 显示部分

#### <span id="page-10-1"></span>5.2.1.数码管显示 (0XB0)

上位机软件发送数码管个数和数码管参数

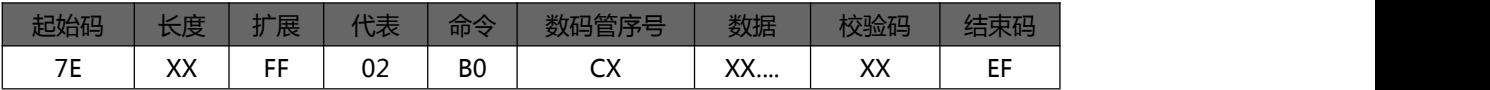

#### 回应:

执行成功

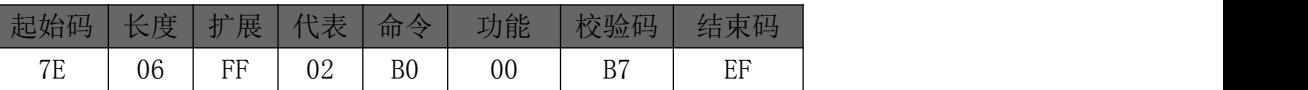

功能描述:

0XB0:写数据到数码管模式

简单地说,当模式设置为 0xB0 时(即是设置成自动地址增加的模式时),此地址命令设置可以设置成数 码管的起始位;

表示将从哪一个数码管(Cx)开始依次亮,如果 Cx=C0,则表示从第一个数码管开始,C0,C1,C2,C3,C4, C5,C6,C7,C8,C9 这 10 个数码管都要亮。如果 Cx=C1,则表示从第二个数码管开始,C1,C2,C3,C4, C5,C6,C7,C8,C9 这 9 个数码管都要亮,第 1 个数码管 C0 是灭的。

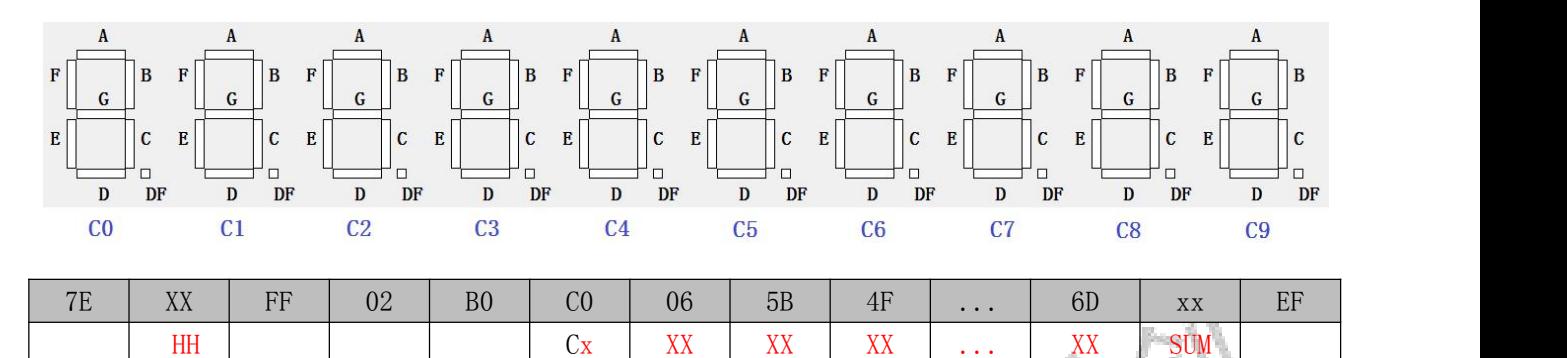

示例:发→◇7E 10 FF 02 B0 C0 06 5B 4F 66 6D 7D 07 7F 6F 3F B5 EF (数码管依次显示 1234567890)

收←◆7E 06 FF 02 B0 00 B7 EF

发→◇7E 10 FF 02 B0 C0 00 00 00 00 00 00 00 00 00 00 81 EF (清空 10 个数码管显示)

收←◆7E 06 FF 02 B0 00 B7 EF

#### <span id="page-11-0"></span>5.2.2.数码管固定模式(0XB1)

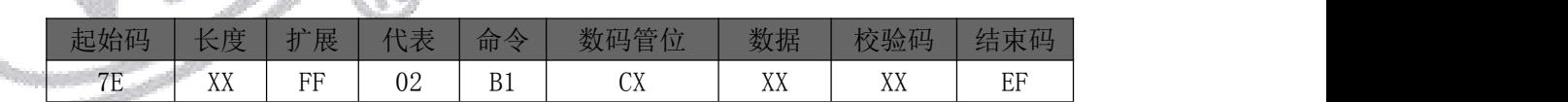

 $\triangleright$   $\Box$   $\Box$   $\vdots$ 

执行成功

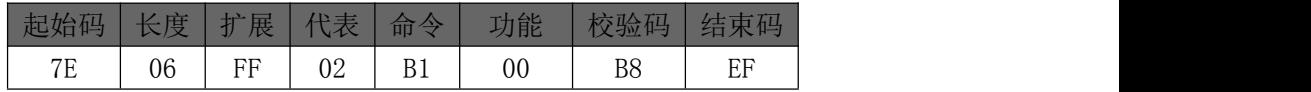

#### 固定地址模式**:**

当模式设置为 0xB1 时(即是设置成固定地址模式时),此地址命令可以设置固定的数码管位数。可以同 时指定 4个, 也可以指定其中某几个亮。

例如:发→◇7E 07 FF 02 B1 C2 4F CA EF 可以使第 3 个数码管显示 3

10.

若设置成为固定地址模式的话,格式为:

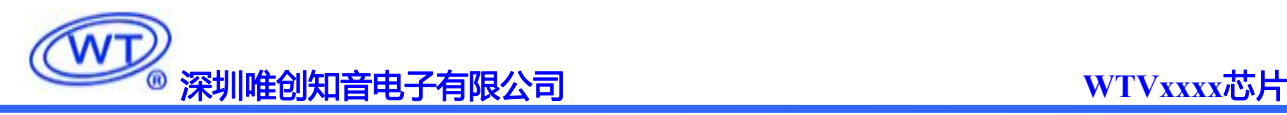

数码管序号+数值+数码管序号+数值+...+数码管序号+数值

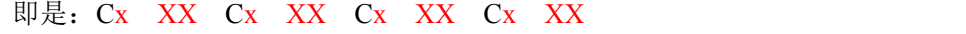

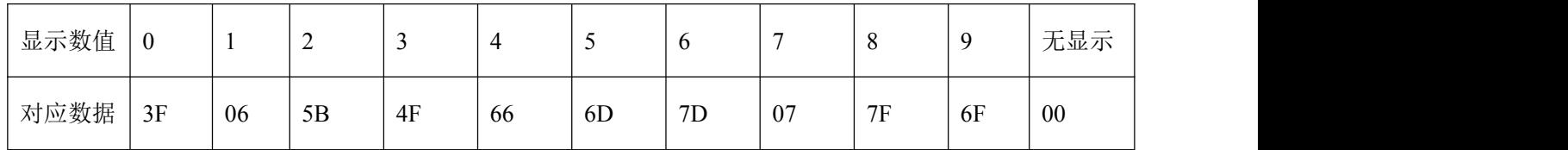

示例: 发→◇7E 09 FF 02 B1 C2 4F C0 5B E7 EF(第 1 个数码管显示 2,第 3 个数码管显示 3) 收←◆7E 06 FF 02 B1 00 B8 EF

发→◇7E 07 FF 02 B1 C2 00 7B EF (关闭第三个数码管)

收←◆7E 06 FF 02 B1 00 B8 EF

<span id="page-12-0"></span>5.2.3.单个 led 设置(0XB5)

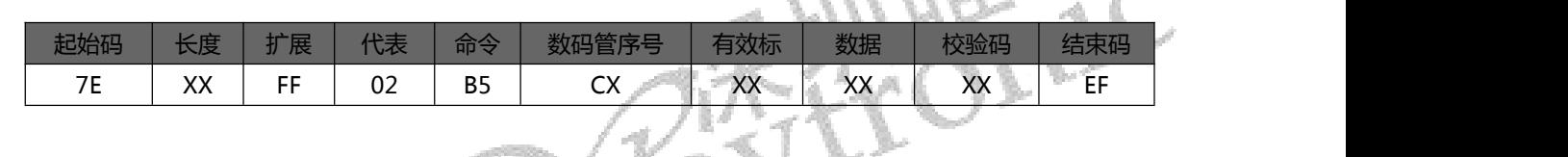

回应:

执行成功

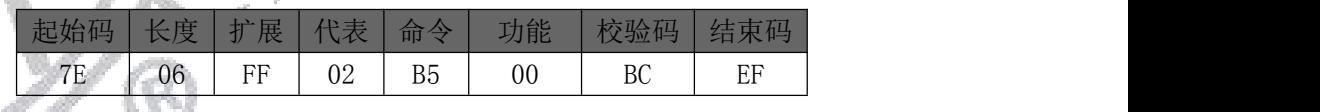

功能描述:

0XB5 指令是针对单个 LED 设置模式,即是将多余的数码管做 led 指示使用,数码管的段 A、B、C、 D、E、F、G,DF 则对应的是一个数据的 1、2、3、4、5、6、7、8。

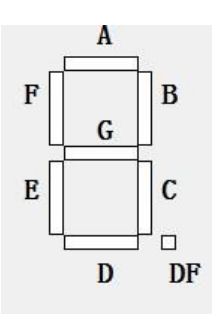

数码管序号 C4 代表第 5 位数码管; 有效标: 01 代表点亮 LED , 00 代表灭, 数据位对应 LED 段,

01 代表第一颗灯珠。

如果我要第 5 位数码管的第一颗灯亮你需要发送指令

例: 发→◇7E 08 FF 02 B5 C4 01 01 84 EF (点亮第 5 位数码管的第一颗灯)

收←◆7E 06 FF 02 B5 00 BC EF

发→◇7E 08 FF 02 B5 C4 00 01 83 EF (灭第 5 位数码管的第一颗灯)

<span id="page-13-0"></span>收←◆7E 06 FF 02 B5 00 BC EF

#### 5.2.4.亮度参数设置 (0XB6)

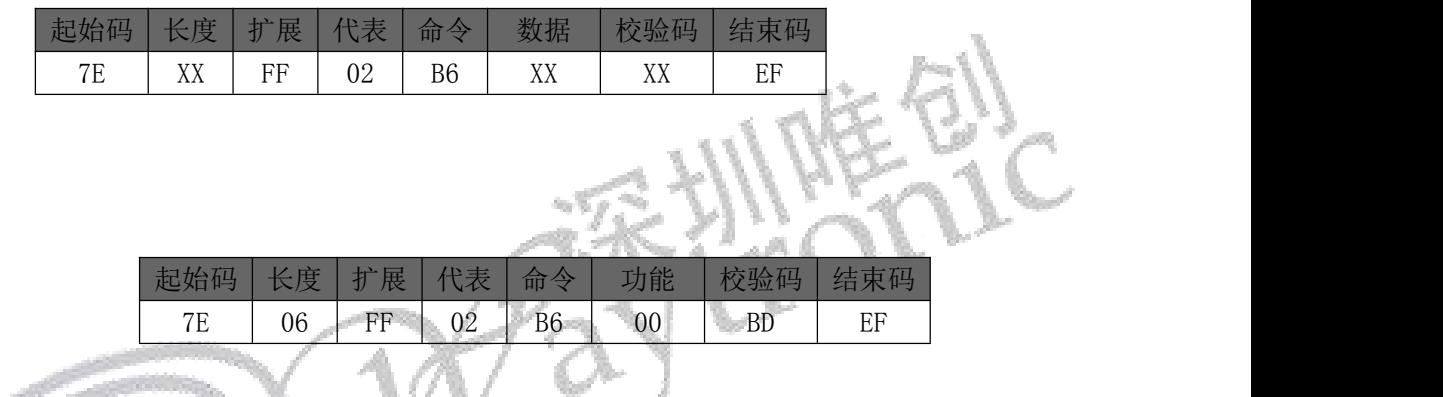

#### 功能描述

> 回应:

执行成功

通过调节数码管 IO 的 PWM 占空比来实现亮度的调节,扫描周期为 1.5ms\*10=15ms, 例如: 在一个扫 描周期内, PWM 占空比为 80%时, 扫描一组灯的时间为 1.5ms, 点亮时间为 1.5\*80%=1.2ms, PWM 占空比数值设置越大,显示亮度就会越明亮,反之则越暗淡。

数据: 即扫描一组灯的 PWM 占空比, 取值范围为 1-100, 默认设置为 100。

示例: 发→◇7E 06 FF 02 B6 0A C7 EF (PWM 占空比 10%)

收←◆7E 06 FF 02 B6 00 BD EF

#### <span id="page-13-1"></span>5.2.5.数字动态闪烁设置(0XB7)

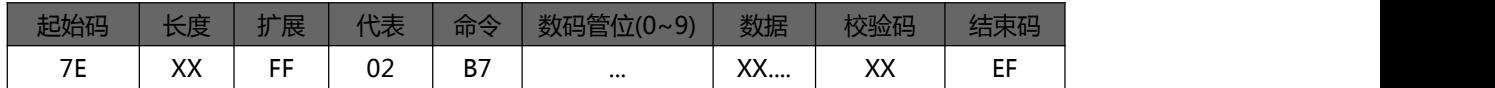

回应:

执行成功

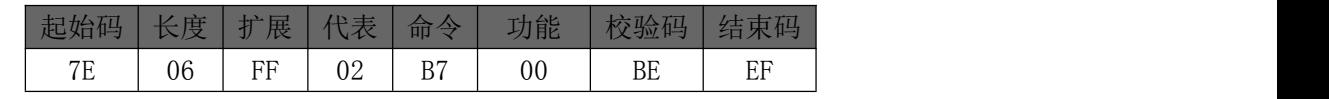

#### 功能描述

当模式设置为 0xB7 时, 此地址命令可以设置固定的数码管位闪烁显示。可以指定其中某几个闪烁。 数码管位:指定数码管显示位数闪烁,01--闪烁 00--不闪烁

数据(闪烁时间): 定义数码管闪烁时间: (1-200 \*10) ms, 最小时间为 10ms

示例: 发→◇7E 10 FF 02 B7 01 00 01 00 00 00 00 00 00 00 0A D4 EF (第一三位闪烁每次亮 0.1S) 收←◆7E 06 FF 02 B7 00 BE EF

表示扫描第一位数码管所亮的时间为 100ms

#### <span id="page-14-0"></span>5.2.6.图形动态显示设置(0XB8)

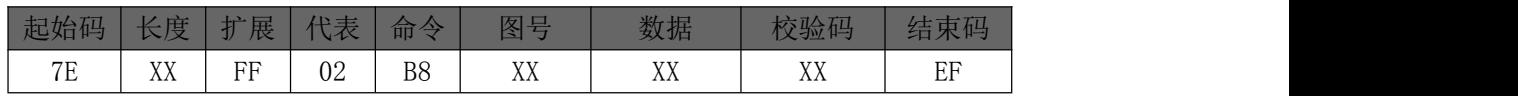

回应:

执行成功

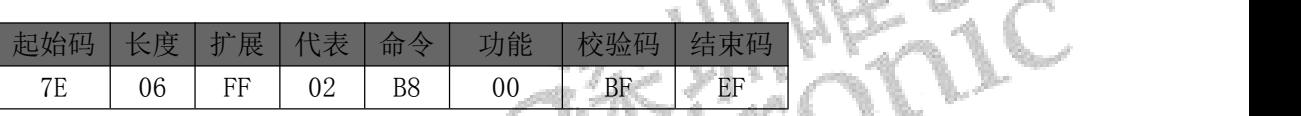

功能描述

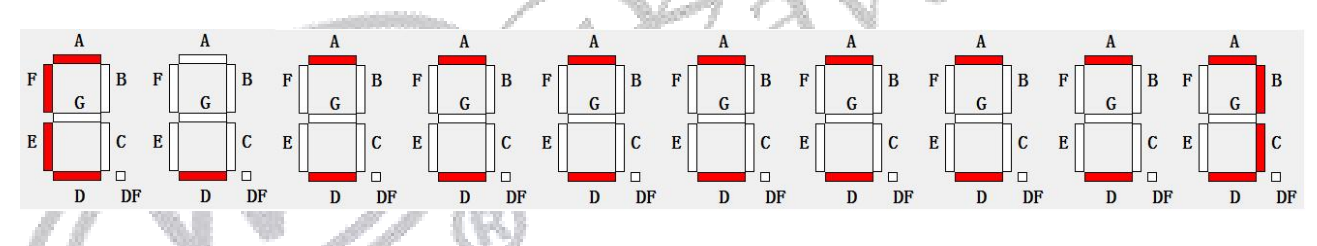

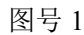

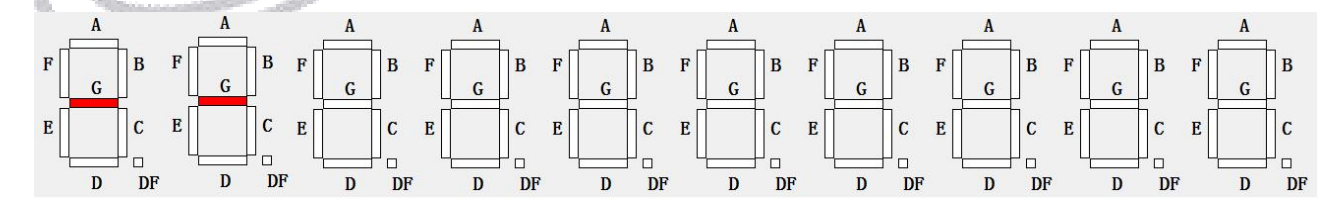

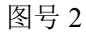

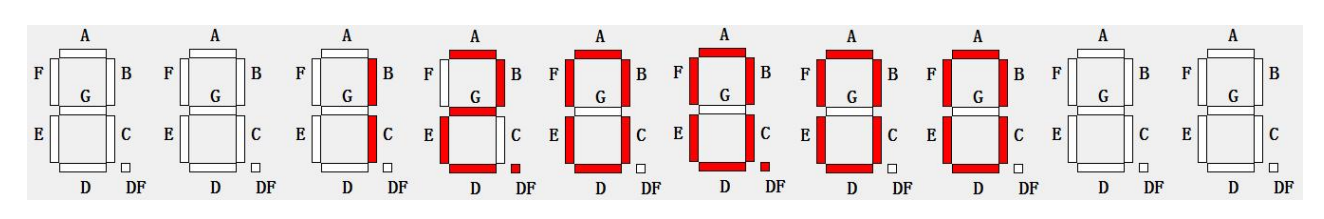

图号 3

图号:指定图号即可显示相应的图形

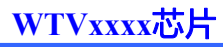

数据: 即扫描一组灯所亮的时间: (1-200 \*10) ms, 最小时间为 10ms 当你的时间设置越长,单个 led 保持熄灭状态的时间就越长 表示单个 led 状态切换时间为 600ms 示例: 发→◇7E 07 FF 02 B8 01 3C FD EF (环形转圈显示) 收←◆7E 06 FF 02 B8 00 BD EF 发→◇7E 07 FF 02 B8 02 3C FE EF (横向扫描) 收←◆7E 06 FF 02 B8 00 BF EF 发→◇7E 07 FF 02 B8 03 64 27 EF(时钟(时,分,秒)) 收←◆7E 06 FF 02 B8 00 BF EF

#### <span id="page-15-0"></span>5.2.7.圆点动态闪烁设置(0XB9)

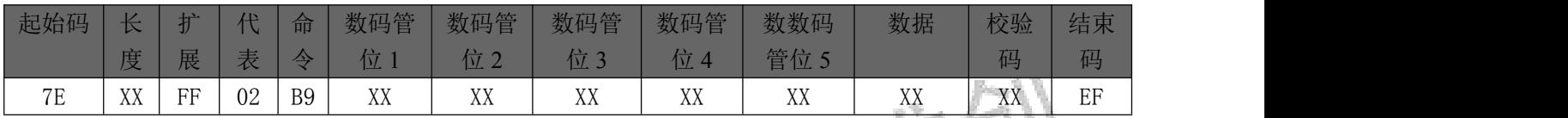

 $>$  回应:

执行成功

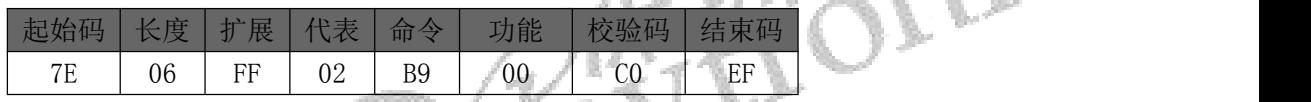

#### 功能描述

当模式设置为 0xB9 时, 此地址命令可以设置固定的数码管位闪烁显示。可以指定其中某几个闪烁。 数码管位:指定数码管显示位数闪烁,01--闪烁 00--不闪烁

闪烁时间: 定义数码管闪烁时间: (1-200 \*10) ms, 最小时间为 10ms

扫描第一位数码管所亮的时间为 100ms

示例: 发→◇7E 10 FF 02 B9 01 00 01 00 00 00 00 00 00 00 0A D6 EF (第一三位的点在闪烁) 收←◆7E 06 FF 02 B9 00 BE EF

#### <span id="page-16-0"></span>5.3. 按键部分

#### 产品使用此部分指令时,建议芯片不进入低功耗休眠模式,否则会影响键值返回

按键列表:

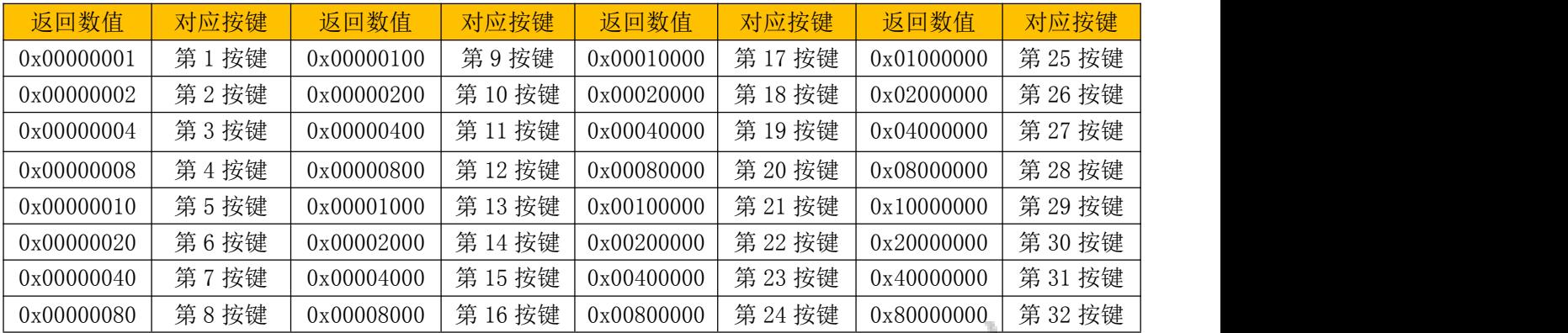

# <span id="page-16-1"></span>5.3.1.按键获取模式(0XB2)

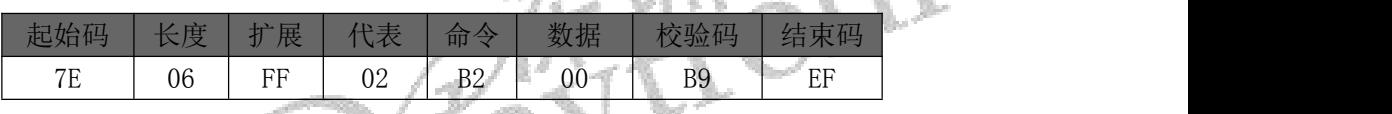

回应:

执行成功

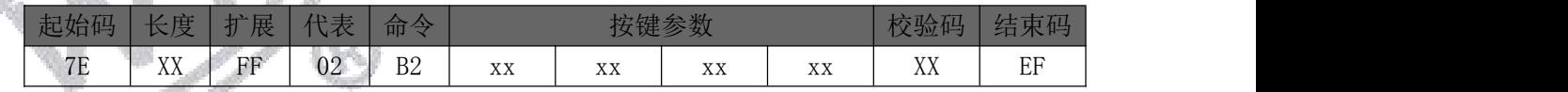

收到:7E 06 FF 02 B2 00 B9 EF (获取按下按键的模式)

如果按键 1 按下

<span id="page-16-2"></span>返回: 7E 09 FF 02 B2 00 00 00 01 BE EF

#### 5.3.2.按键主动上报按下模式(0XB3)

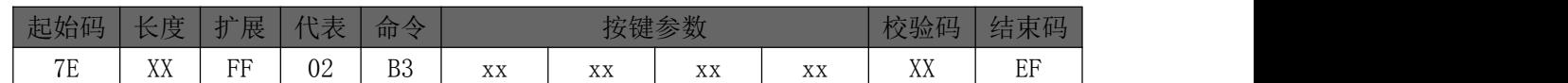

无需回应

说明:

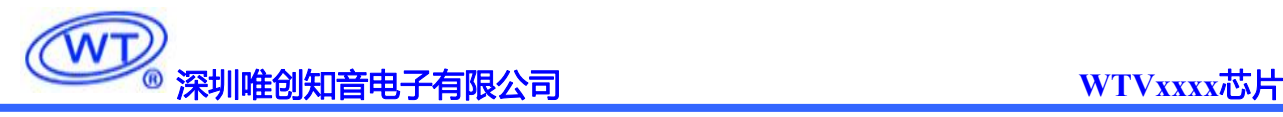

<span id="page-17-0"></span>此协议只要有按键值按下就会主动发送按键值给到 MCU,并无需 MCU 回复

#### 5.3.3.按键主动上报抬起模式(0XB4)

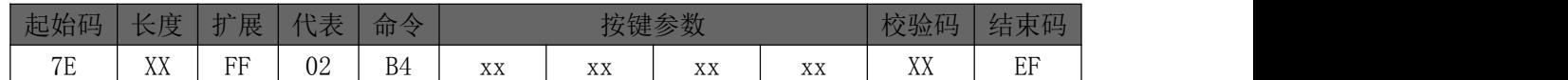

无需回应

#### **说明: Product of the Contract of the Contract of the Contract of the Contract of the Contract of the Contract of**

此协议只要有按键值按下就会主动发送按键值给到 MCU,超过 500ms 后 INT 脚(芯片管脚 12) 电 平置低,松手后 INT 脚(芯片管脚 12)电平置高,并发送该数据,无需 MCU 回复

注: 按键参数值是松手后的值, 比如你按了按键 1, 超过 500MS 后松手, 返回的按键参数即是 00 00 00 00 如果你按的是按键 1 和按键 2 如果超过 500MS后松手按键 1,返回的按键参数即是 00 00 00 02 因 为这时你的按键 2 依然按下的

#### <span id="page-17-1"></span>5.4. 写操作指令

#### <span id="page-17-2"></span>5.4.1.写操作指令返回码格式

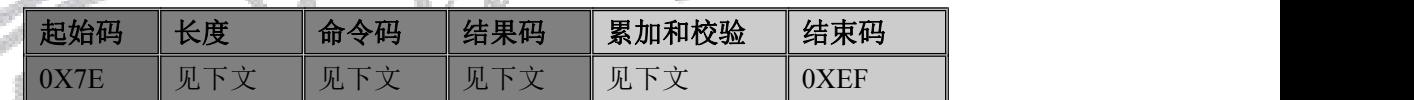

注:执行完每条写命令之后,按照通信协议格式返回该命令相对应的结果码。

结果码: →: 00 表示: OK 命令执行:

 $\rightarrow$ : 01 表示: Flash 命令出错, 不执行;

: 02 表示:EMP 无此文件;

 $\rightarrow$ : 05 表示: 该设备不在线;

#### <span id="page-17-3"></span>5.4.2.指定 Flash 根目录索引播放 (A0)

此命令索引 Flash 中的文件进行播放,文件排序按照索引顺序。索引顺序出厂前设定。

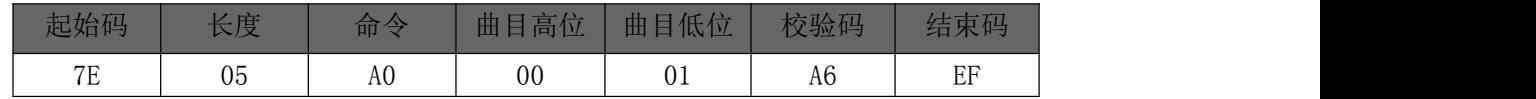

示例: 发→◇7E 05 A0 00 01 A6 EF ●

收←◆7E 04 A0 00 A4 EF

曲目高位/低位说明: 16 进制表示, 第 300 首语音为 0x012C, 则曲目高位为 0x01, 曲目低位为 0x2C; 第 67 首语音为 0x43, 则曲目高位为 0x00, 曲目低位为 0x43。

#### <span id="page-18-0"></span>5.4.3. 指定 Flash 根目录文件名播放 (A1)

此命令可以指定 Flash 中的文件名进行音频播放(文件名固定 4 个字符,不支持中文)

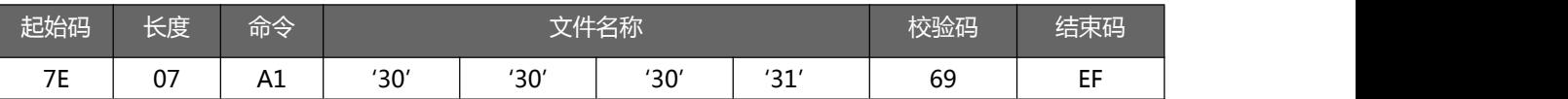

其中: "30、30、 30、 31"分别为 0001 的 ASCII 码, 只有文件名采用 ASCII 码值, 其他数据为十 六进制值;以上指令表示指定根目录下文件名为"0001"的音频文件播放如示例。

注:文件名不支持中文,文件名超出 4 个字符,将无法指定文件名播放

示例:发→◇7E 07 A1 30 30 30 31 69 EF □

收←◆7E 04 A1 00 A5 EF

<span id="page-18-1"></span>5.4.4.暂停放音命令(AA)

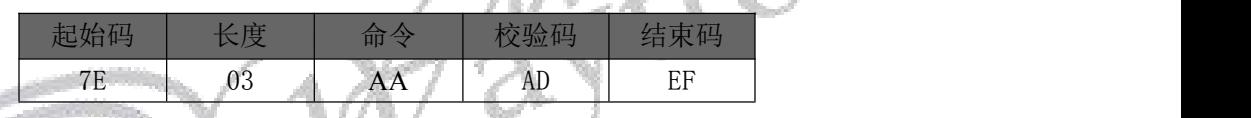

播放状态下,发送该指令,则暂停播放;暂停状态下,发送该指令,则从暂停处继续播放音乐。

停止状态下发送该指令无效 示例: 发→◇7E 03 AA AD EF □

收←◆7E 04 AA 00 AE EF

<span id="page-18-2"></span>5.4.5.停止命令(AB)

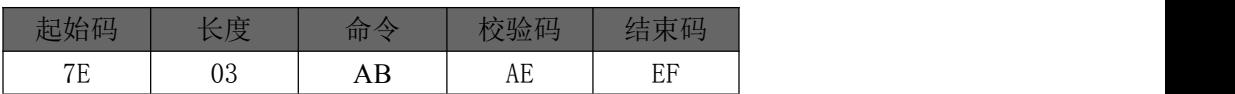

发送该指令,停止播放当前正在播放的音乐。

示例: 发→◇7E 03 AB AE EF □

收←◆7E 04 AB 00 AF EF

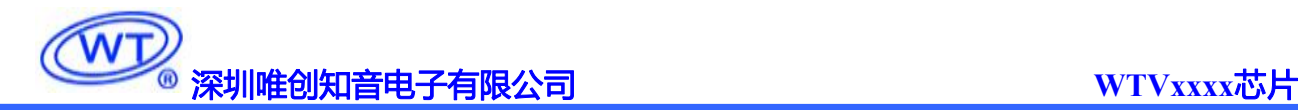

<span id="page-19-0"></span>5.4.6.下一曲命令(AC)

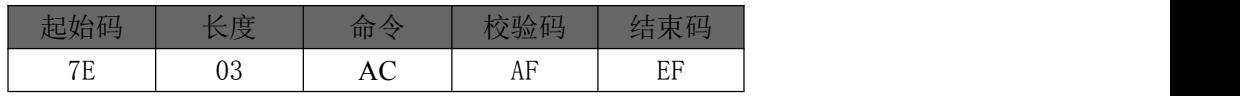

该指令能够触发播放当前目录下下一曲音乐,在播放最后一曲音乐时,发送该指令可触发播放第一曲

音乐。

示例:发→◇7E 03 AC AF EF □

收←◆7E 04 AC 00 B0 EF

<span id="page-19-1"></span>5.4.7.上一曲命令(AD)

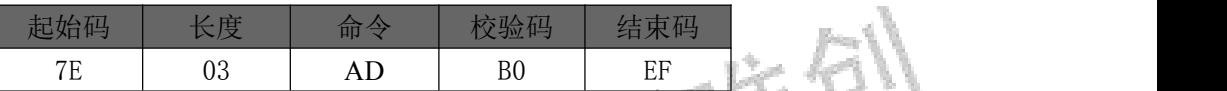

该指令能够触发播放当前目录下上一曲音乐,在播放第一曲音乐时,发送该指令可触发播放最后一曲 音乐。

示例:发→◇7E 03 AD B0 EF □

收←◆7E 04 AD 00 B1 EF

#### <span id="page-19-2"></span>5.4.8.音量控制命令(AE)

音量等级共有 32 级, 分别为 0~31, 其中 0 为静音, 1F 级为最大音量。(第一次上电默认为最大音 量,后续设置此命令具有掉电记忆)

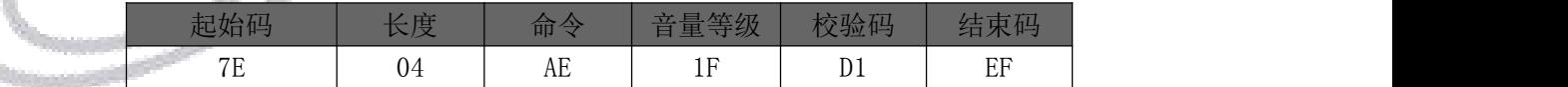

范例中为发送最大音量 31 级,本条指令可以实时修改调节音量。

示例: 发→◇7E 04 AE 1F D1 EF □

收←◆7E 04 AE 00 B2 EF

#### <span id="page-19-3"></span>5.4.9.指定播放模式(AF)

本条指令在通电的情况下修改播放模式,掉电后会恢复默认模式。(此命令无掉电记忆)

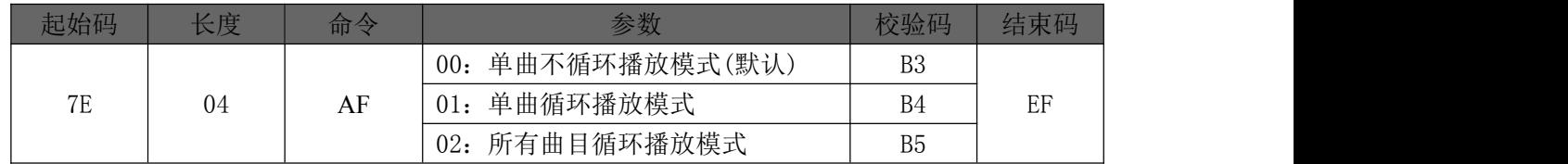

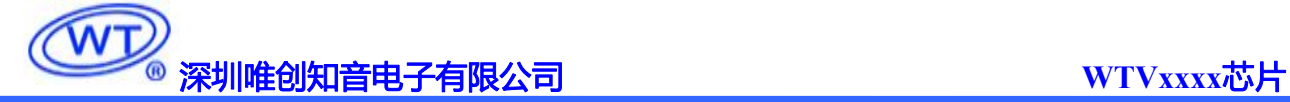

03: 随机模式 36

示例: 发→◇7E 04 AF 01 B4 EF □

<span id="page-20-0"></span>收←◆7E 04 AF 00 B3 EF

5.4.10. 组合播放指令(B0)

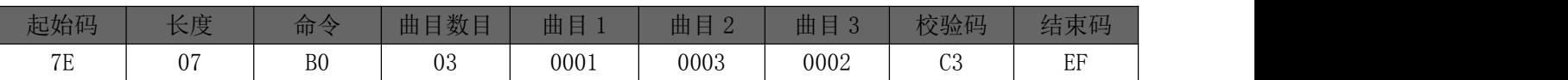

注:当接收到本条指令时,就暂停正在播放的曲目,然后执行本条指令所指定的播放曲目,当播放完 后第一首指定曲目后,紧接着自动播放后续需要组合的曲目,直到播放完所有曲目,最大支持 20 首组合 曲目数。

第一次组播命令未播放完时,发第二次组播命令时,组合播放曲目按照新的组合指令重新开始播放。

曲目数目:→03;表示:需要组合播放的曲目数为 3 首;

曲目 1: → 20001;表示:组合播放的第一首曲目为存储器第 1 首歌曲;

曲目 2: →0003;表示:组合播放的第二首曲目为存储器第 3 首歌曲;

曲目 3: →0002: 表示: 组合播放的第三首曲目为存储器第 2 首歌曲;

示例中标识 05 表示组合总 5 首歌曲,分别为"0001 0001 000B 000A 0002"。

示例: 发→◇7E 0E B0 05 00 01 00 01 00 0B 00 0A 00 02 DC EF □

收←◆7E 04 B0 00 B4 EF

示例中标识 08 表示组合总 8 首歌曲,分别为"0002 000D 0004 000C 0003 000B 0005 000E"。

示例: 发→◇7E 14 B0 08 00 02 00 0D 00 04 00 0C 00 03 00 0B 00 05 00 0E 0C EF

收←◆7E 04 B0 00 B4 EF

#### <span id="page-20-1"></span>5.4.11. 插播指令 (B1)

#### 该指令只能在播放状态下插播,停止状态下插播无效

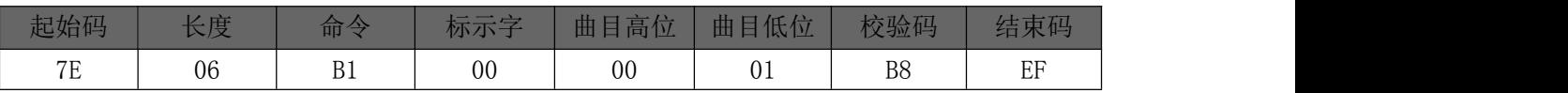

发送本条指令时,就暂停正在播放的曲目,然后执行本条指令所指定的播放曲目,当播放完后,接着 从原来暂停的地方继续播放。

第一次插播命令未播放完时,发第二次插播命令时,命令无效。要等第一次插播音乐播放完后才可以 再一次进行插播。

标示字: →00;表示: 插播 FLASH 内指定索引地址;

示例:发→◇7E 06 B1 00 00 04 BB EF //插播 Flash 中第 4 首音频

<span id="page-21-0"></span>收←◆7E 04 B1 00 B5 EF

#### 5.4.12. 进入低功耗(B8 00)

上电初始化后默认为保持唤醒状态,发送该指令,可使芯片进入低功耗休眠模式

注:产品使用此部分指令时,不建议使用按键扫描功能,否则会影响键值返回;进入低功耗休眠 模式后,首次发送任意指令可唤醒芯片,但不执行该指令,唤醒之后可正常执行指令。

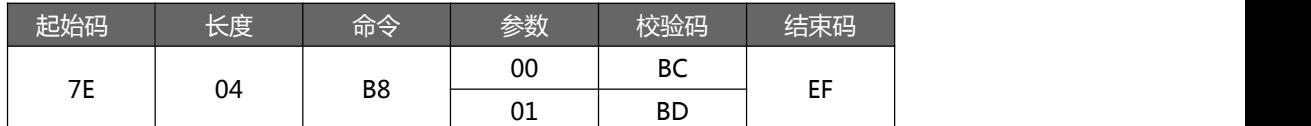

参数为"00"时功耗小于 2uA, 指令唤醒时间为 50ms 以内。 参数为"01"时功耗小于 30uA, 指令唤醒时间为 5ms 以内。

注: 芯片在 RXD 脚下降沿行唤醒, 建议发送 0x00 0x00 进行唤醒。使用外挂 Flash 方案时, 休眠功 耗与外挂 flash 有关。

示例: 发→◇7E 04 B8 00 BC EF □

<span id="page-21-1"></span>收←◆7E 04 B8 00 BC EF

#### 5.4.13. 查询当前软件版本(C0)

该指令用于版本确认,追溯查询版本问题,精确定位等

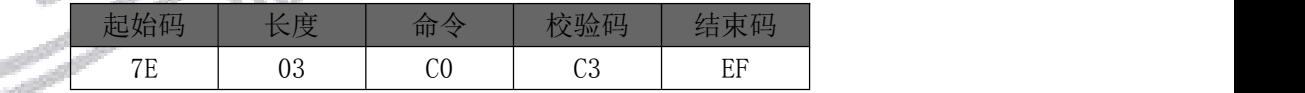

示例: 发→◇7E 03 C0 C3 EF □

收←◆7E 19 C0 57 54 43 32 32 30 33 32 36 2D 31 35 30 2D 41 32 30 56 34 2E 30 30 A1 EF '57 54 43 32 32 30 33 32 36 2D 31 35 302D 41 32 3056 34 2E 30 30'16 进制转字符串表示为: WTC220326-150-A20V4.00 , "WTC": 公司代指, "220326": 2022 年 03 月 26 日有发布一版程序, "150": 本司内部代码, "A20": 对应选型表功能代码, "V4.00": 对应版本号

<span id="page-21-2"></span>5.4.14. 查询当前设置音量(C1)

该指令用于查询当前播放音量,示例表示当前音量为"1F"31 级

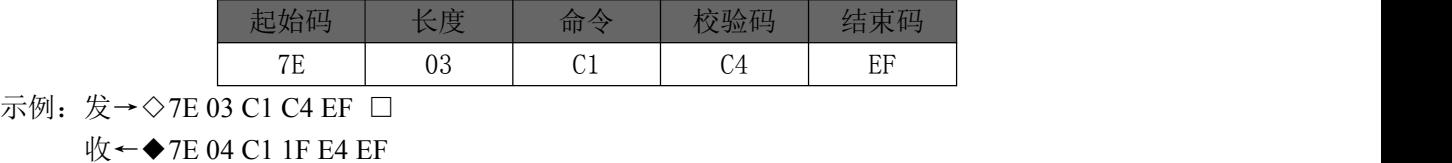

#### <span id="page-22-0"></span>5.4.15. 读取当前工作状态 (C2)

该指令用于查询当前播放状态,示例"02"表示播放过程中,发送过停止"AB"指令,停止播放音频

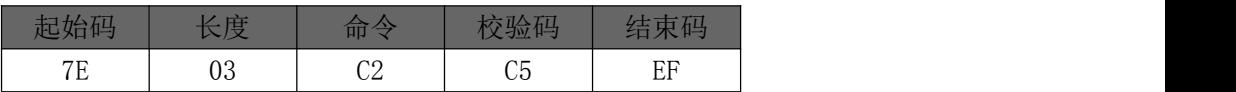

结果码:→: 01 表示: 播放; →: 02 表示: 停止: : 03 表示:暂停;

> <span id="page-22-1"></span>示例:发→◇7E 03 C2 C5 EF □ 收←◆7E 04 C2 02 C8 EF

5.4.16. 查询 FLASH 内音乐文件总数 (C3)

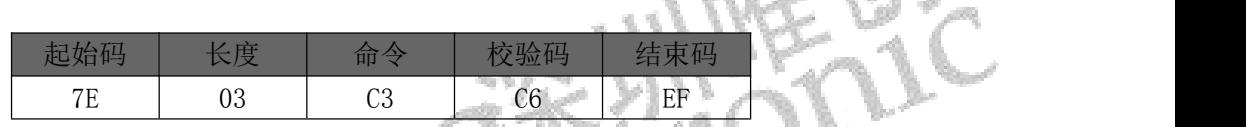

示例查询数量为 11 首音频 = "00 0B"

示例: 发→◇7E 03 C3 C6 EF □ 收←◆7E 05 C3 00 0B D3 EF

<span id="page-22-2"></span>

5.4.17. 查询当前播放文件地址 (C9)

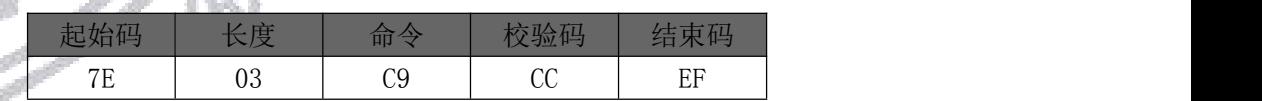

返回的地址用两个字节表示

注:示例 "00 03"表示当前歌曲播放到,根目录下第三首的地址位

示例: 发→◇7E 03 C9 CC EF □

<span id="page-22-3"></span>收←◆7E 05 C9 00 03 D1 EF

#### 5.4.18. 波特率切换指令(FB)

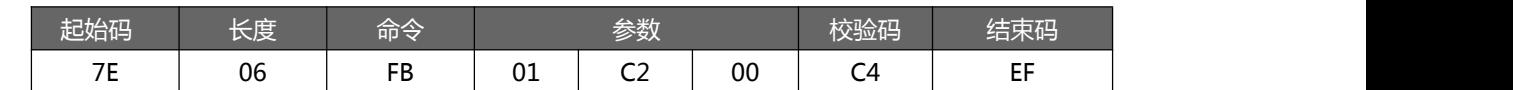

此指令为切换波特率 FB 指令, 此命令有掉电记忆(第一次上电默认波特率 9600), 波特率参数设置为十 六进制显示, 以上"参数"值 "01 C2 00" (三字节表示) 对应 115200, 表示设置波特率为 115200。语 音 IC 波特率设置正常范围为 2400~1Mbps。

示例: 发→◇7E 06 FB 00 25 80 A6 EF //设置波特率为 9600

收←◆7E 04 FB 00 FF EF //波特率变更后 100ms 左右, 返回值以 9600 的波特率返回

注: 由于切换波特率后,语音芯片波特率会立即更新,如当前通信波特率为 9600, 发送完 FB 指令切 换到 115200 后,MCU 或者串口当前设置波特率仍为 9600 时,接收返码值及发送指令会出现异常,一般 100ms 内 MCU 及串口波特率需同步设置修改,初次设置收到返回值才为 7E 04 FB 00 FF EF。

<span id="page-23-0"></span>通信波特率设置越高时,需确定主控 MCU 支持的最高通信波特率,及频偏范围,确保不会产生频偏。

#### 5.5. 一线串口控制模式

一线串口模式可以利用 MCU 通过 DATA 线给 WTVxxxx 系列语音芯片发送数据以达到控制的目的。 可以实现控制语音播放、停止、循环等。

#### 5.5.1. 一线语音地址对应关系

<span id="page-23-1"></span>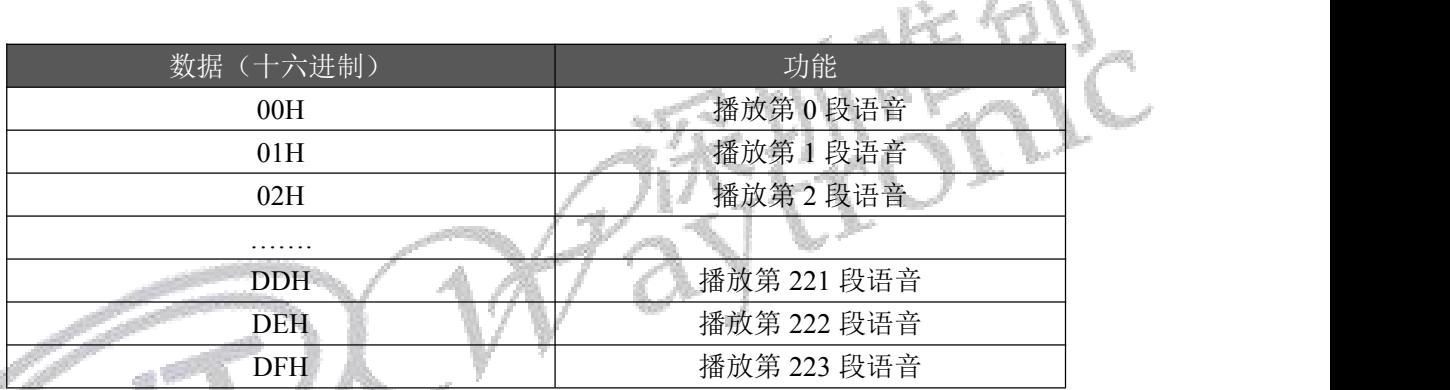

注意:如要播放该地址语音,只要发送该地址就能自动播放该地址语音,两条地址指令时间间隔需大于 4ms。

#### <span id="page-23-2"></span>5.5.2. 一线语音及命令码对应表

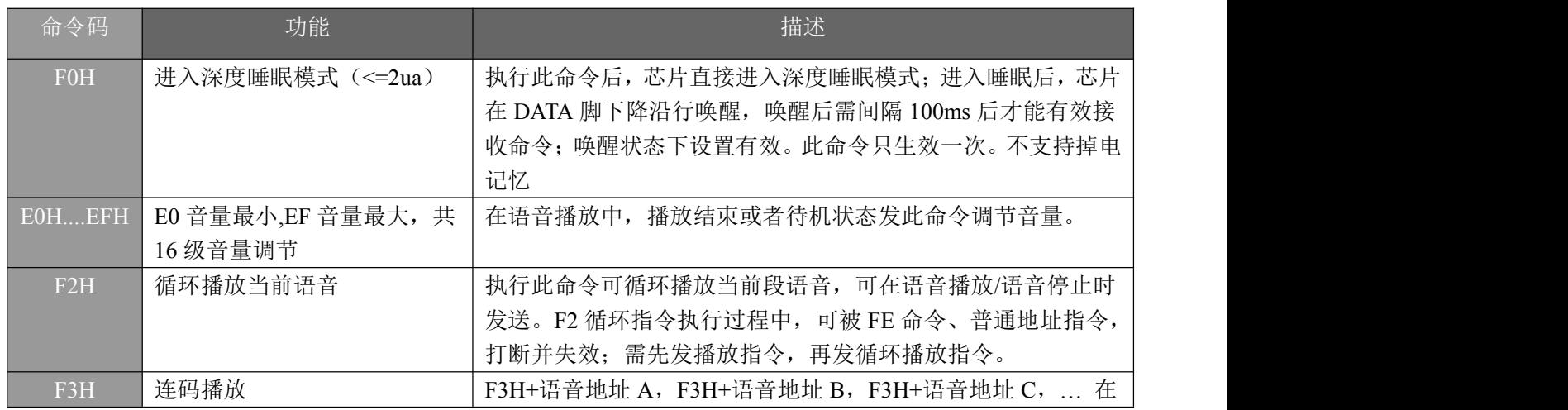

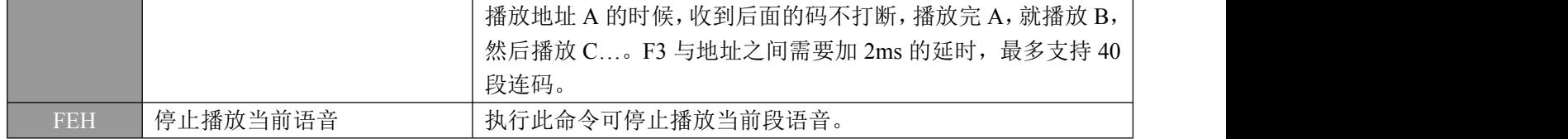

注意:在未停止播放的情况下,如果没有命令码 F3H,只有语音地址,就会打断之前在播放的语音, 连码指令必须配合地址使用(例如:F3H+00H+F3H+01H)。F3H 可以方便的组合不同语音,F3H+地址 A+F3H+地址 B,最大可组合 40 组内容,首组指令必须为 F3+地址;也可以通过判断语音播放时的 BUSY 电 平和播放结束时的 BUSY 电平的变化,完成组合播放。

<span id="page-24-0"></span>5.5.3. 一线串口时序图

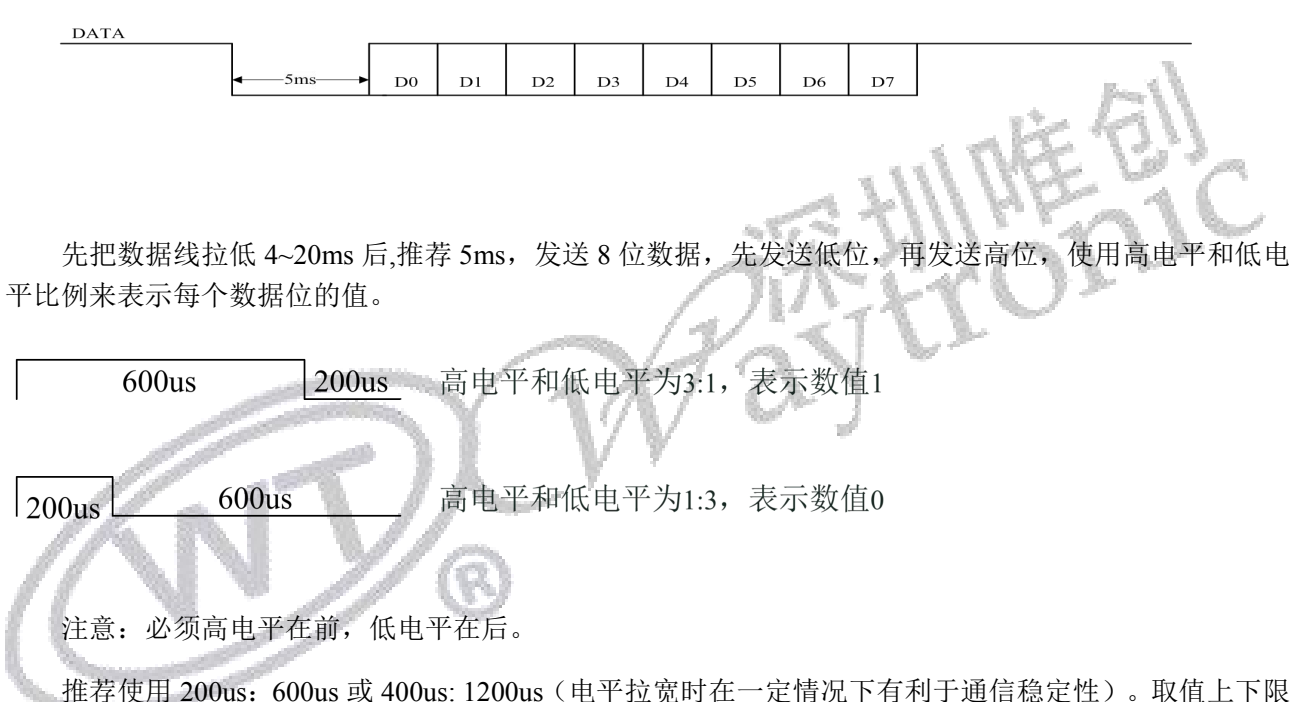

参考:40us:120us ~ 400us:1200us。注意使用 3:1 和 1:3 电平比例以保障通讯稳定。

假如我们要发送 96H,先发送低位,再发送高位,那么他对应的时序图,如下所示:

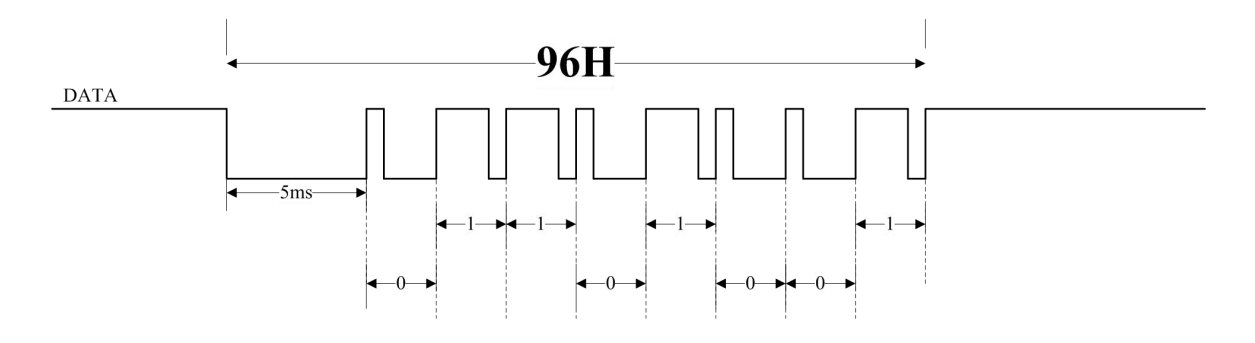

假 如 我 们 要 让 芯 片 依 次 播 放 01/02/03/04 地 址 的 语 音 内 容 。 即 连 码 指 令 播 放 、 F3+01+F3+02+F3+03+F3+04.对应时序可以如下图所示:

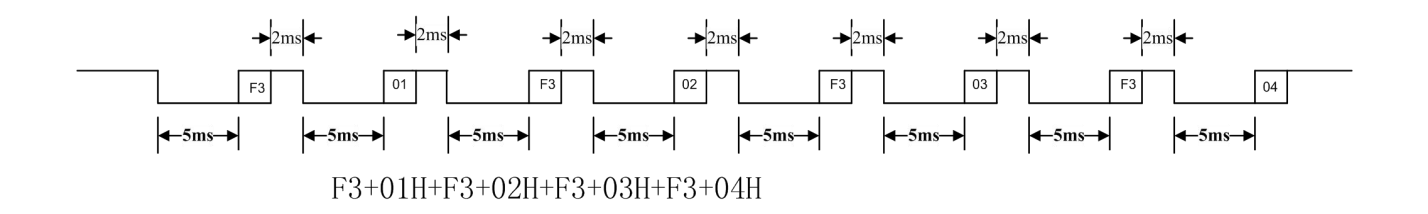

#### 注意: カランド アイスト こうしょう こうしょう こうしょう こうしゅう こうしゅう しゅうしょく

使用连码功能时,一组连码地址发送之后延时 2ms 再发送下一组连码地址;但是 F3 与地址之间的间隔 还是 2ms;在深度休眠模式下,必须先唤醒芯片,建议先发送 0xFE 指令唤醒芯片,等待 100ms 后再发送 命令;在普通休眠模式下,可直接发送语音地址命令进行播放;出厂默认为上电 5 秒进入普通休眠模式。

<span id="page-25-0"></span>休眠后 芯片默认上拉, 语音播放结束 将 DATA 拉高。

#### 5.6. 两线串口控制模式

两线串口模式可以利用 MCU 通过 CLK、DATA 线给 WTVxxxx 系列语音芯片发送数据以达到控制的 目的。可以实现控制语音播放、停止、循环等

#### <span id="page-25-1"></span>5.6.1. 两线语音地址对应关系

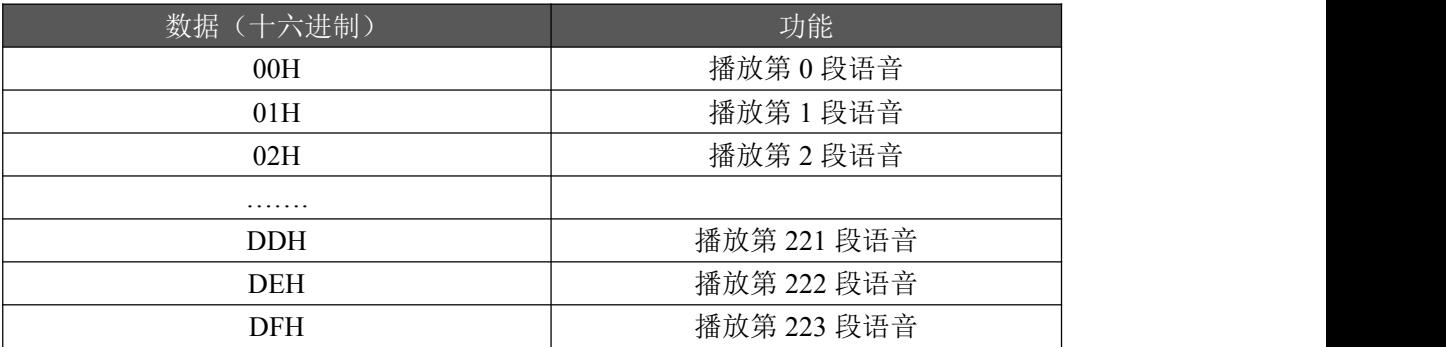

注意:如要播放该地址语音,只要发送该地址就能自动播放该地址语音,两条地址指令时间间隔需大于 4ms。

<span id="page-26-0"></span>5.6.2. 两线语音及命令码对应表

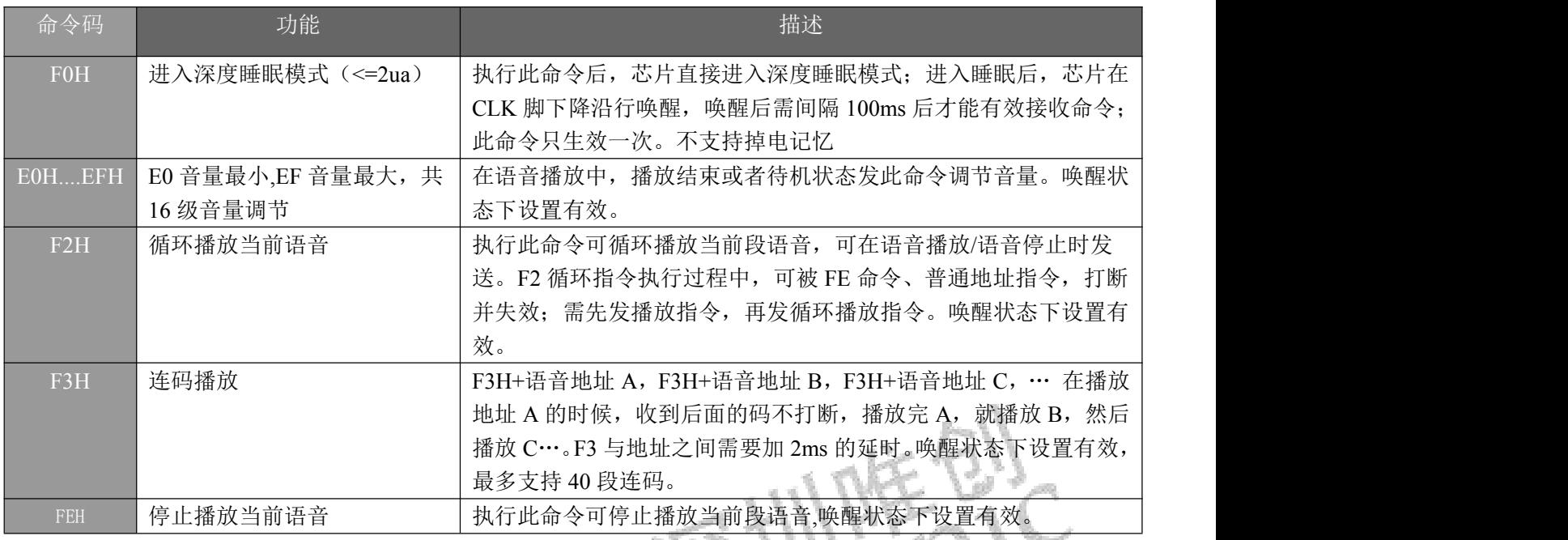

#### <span id="page-26-1"></span>5.6.3. 两线串口时序图

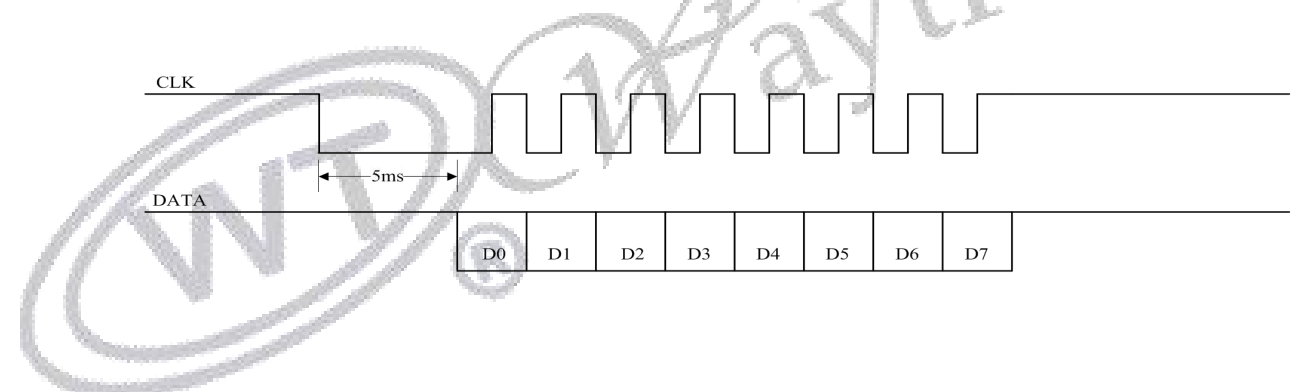

两线串口控制模式由片时钟 CLK 和数据 DATA 进行控制操作, 每发一个字节数据前, 时钟信号 CLK 拉低 4ms 至 20ms, 推荐使用 5ms 以唤醒 WTVxxxx 语音芯片, 接收数据低位在先, 在时钟的上升沿接收 数据。时钟周期介于 200us~1ms 之间,推荐高低电平持续时间各使用 300us(即一个 bit 发送的时钟周期 为 600us)。发数据时先发低位,再发高位。数据中的 00H~DFH 为语音地址指令,E0H~EFH 为音量调 节命令,F2H 为循环播放命令,FEH 为停止播放命令。

假如我们要发送 96H, 那么他对应的时序图, 如下所示:

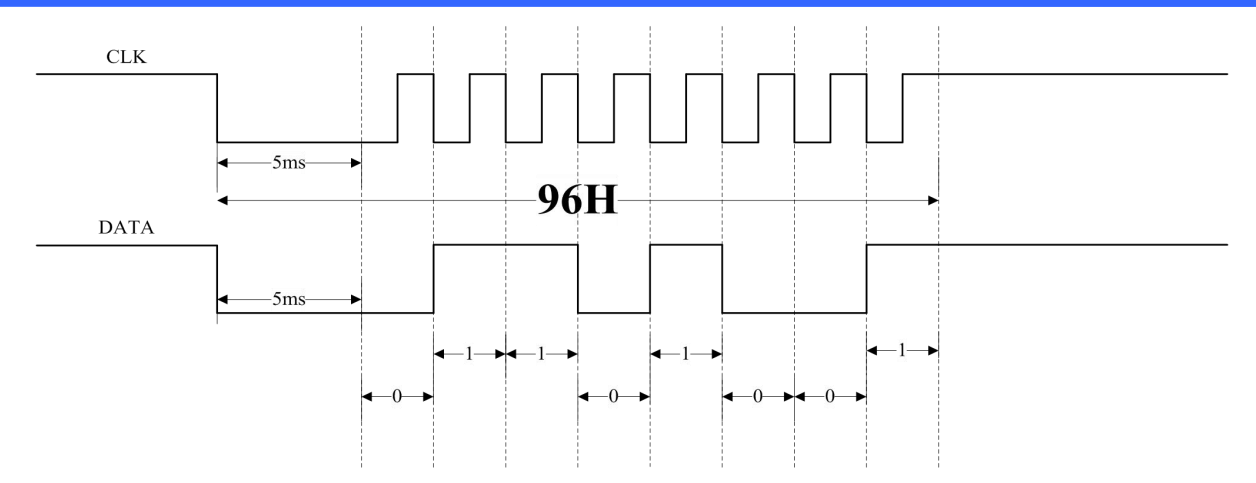

假 如 我 们 要 让 芯 片 依 次 播 放 01/02/03/04 地 址 的 语 音 内 容 。 即 连 码 指 令 播 放 、 F3+01+F3+02+F3+03+F3+04.对应时序可以如下图所示:

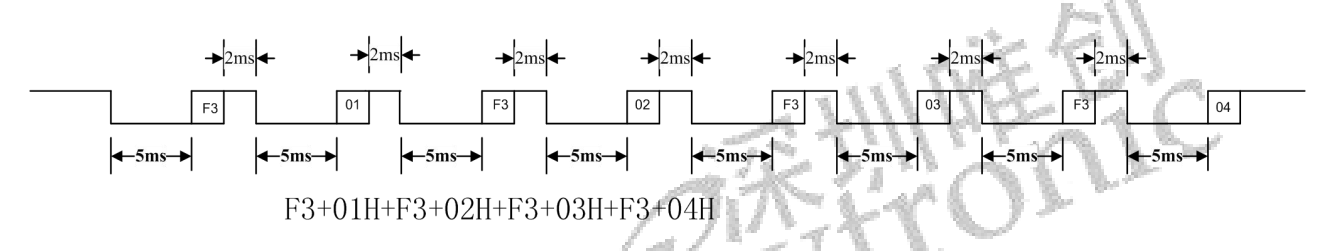

#### 备注:

使用连码功能时一组连码地址发送之后延时 2ms 再发送下一组连码地址;但是 F3 与地址之间的间隔 还是 2ms; 在深度休眠模式下, 必须先唤醒芯片, 建议先发送 0xFE 指令唤醒芯片, 等待 100ms 后再发送 命令;在普通休眠模式下,可直接发送语音地址命令进行播放;出厂默认为上电 5 秒进入普通休眠模式。

### <span id="page-27-0"></span>**6.** 电路设计参考

<span id="page-27-1"></span>6.1. QFN32 封装电路设计参考

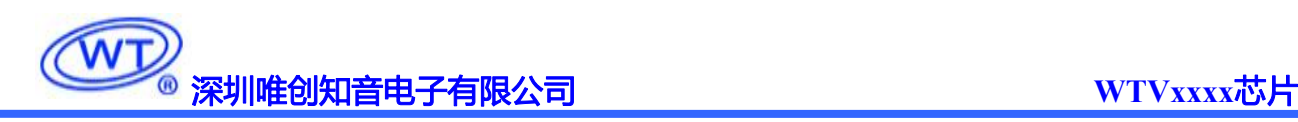

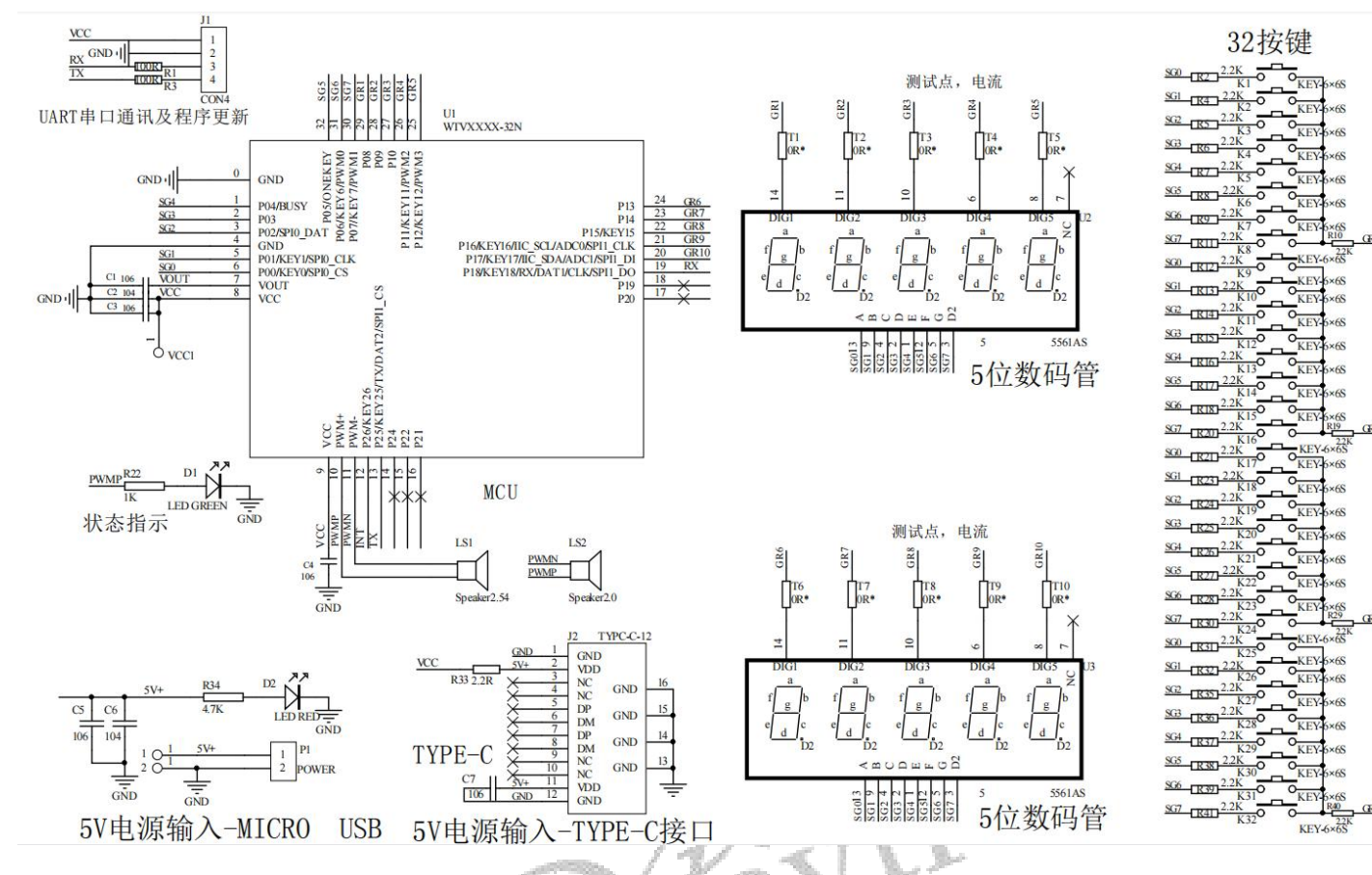

### <span id="page-28-0"></span>6.2. 电路设计意事项

(一)电路参考设计可参考文档《WTVxxxx 芯片应用电路》

链接:https://pan.baidu.com/s/1rp--ZRnZLzt4Dq8TKPyu2w

#### 提取码: WCZY

(二)当 MCU 电平与语音芯片电平不匹配时,请加电平转换电路,如下图:

电平转换电路2

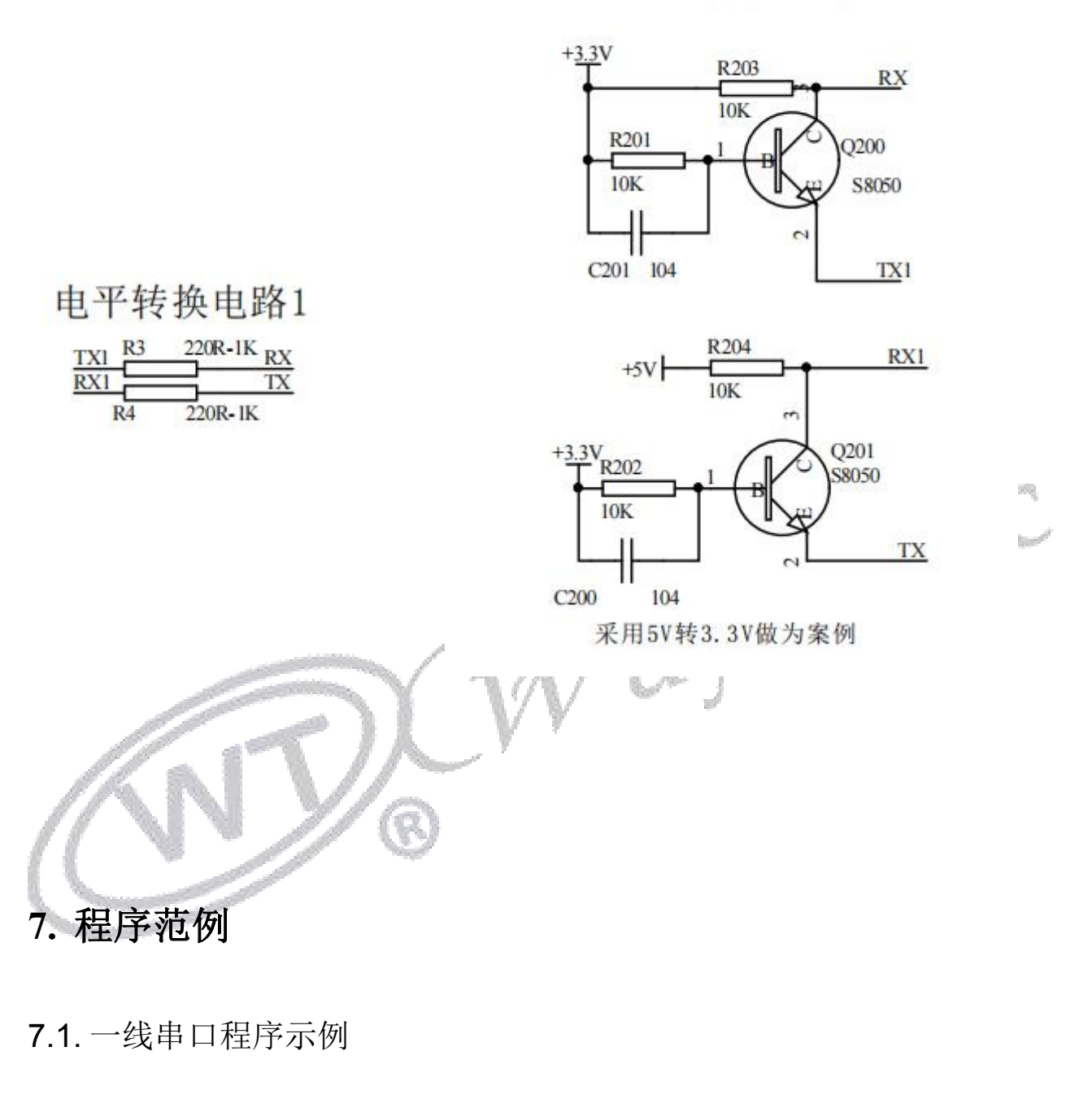

<span id="page-29-2"></span><span id="page-29-1"></span><span id="page-29-0"></span>7.1.1. 一线串口控制程序(单字节)

#define ui16 unsigned int #define u8 unsigned char sbit SL1\_DATA=P0^1; /\*-------------------------------------- ;模块名称:Line\_1A\_WT2003H(u8 SL1\_DATA) ;功 能:实现一线串口通信函数

```
;入 参: s_data 为发送数据
;出 参:
;SL1_DATA 为数据口
;-------------------------------------*/
void Line_1A_WT2003H( u8 s_data)
\{u8 sl_data, i;
  SL1_DATA = 1;
  delay_10us(200); //延时 2ms
  SL1 DATA = 0;
  delay 10us(500); //延时 5ms
  sl_data = s_data;
  for(i = 0; i < 8; i++){
     if(sl data & 0x01){
        SL1_DATA = 1;
        delay 10us(120); //延时 1200us
        SL1 DATA = 0;
        delay_10us(40); //延时 400us
      }
     else{
        SL1 DATA = 1;
        delay_10us(40); //延时 400us
        SL1 DATA = 0;
        delay_10us(120); //延时 1200u
      }
     sl data = sl data >> 1;
   }
  SL1 DATA = 1;
}
```
#### <span id="page-30-0"></span>7.1.2. 一线串口程序(切换 DAC 输出&播放固定地址)

#### //参考

```
main()
```

```
\{/***等芯片内部初始化(初始化时间:200-300ms)完成后,再去发送 DAC 切换指令***/
  /***指令与指令之间发码间隔一般为 100-200ms***/
  Delay_1ms(300);
  Line 1A WT2003H( 0xF4 );
  Delay_1ms(4);
  Line 1A WT2003H( 0x00 );
  Delay 1ms(200); //延时 100-200ms 后再去发送其他控制指令
```

```
}
```
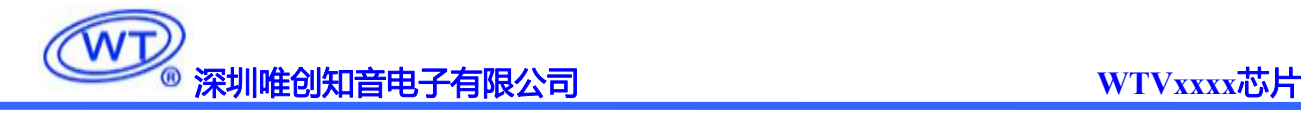

```
void List_1A_Play_REC_WT2003H( void )
\{Line_1A_WT2003H( 0xFE ); //如未退出自动进入模式,可发 FE 指令充当唤醒功能,提前唤醒 IC
  Delay_1ms(200);
  Line_1A_WT2003H( 0x02 );
}
```
#### <span id="page-31-0"></span>7.1.3. 一线串口控制程序(连码播放:F3+01+F3+02+F3+03)

```
//进行连码播放时,可参考以下发码
/*--------------------------------------
;模块名称:List_1A_Play_WT2003H()
;功 能:实现一线串口连码发送函数
;入 参: DDATA 为发送数据
;出 参:
                                                          PE V
;-------------------------------------*/
void List_1A_Play_WT2003H( void )
\{Line 1A WT2003H( 0xFE ); //充当唤醒功能,提前唤醒 IC
   Delay_1ms(200);
   Line_1A_WT2003H( 0xF3 );
   Delay_1ms(2); //延时 2ms
   Line_1A_WT2003H(0x01);
   Delay_1ms(2);
   Line_1A_WT2003H(0xF3);
  Delay_1ms(2);
   Line_1A_WT2003H( 0x02 );
   Delay_1ms(2);
   Line_1A_WT2003H( 0xF3 );
   Delay_1ms(2);
   Line_1A_WT2003H( 0x03 );
   Delay_1ms(2);
}
```
<span id="page-31-1"></span>7.2. 两线串口程序示例

<span id="page-31-2"></span>7.2.1. 两线线串口控制程序(单字节)

#define ui16 unsigned int #define u8 unsigned char

```
深圳唯创知音电子有限公司 WTVxxxx芯片
sbit SL2 DATA = P0 \land 1;
sbit SL2<sub>CLK</sub> = P0 \land 2;
/*--------------------------------------
;模块名称:Line_2A_WT2003H(u8 s_data)
;功 能:实现二线串口通信函数
;入 参:s_data 为发送数据
;出 参:
; SL2_CLK //时钟线
; SL2_DATA //数据线
;-------------------------------------*/
void Line_2A_WT2003H( u8 s_data)
\{u8 txdata, i;
  txdata = s data;
  SL2_DATA = 1;
  SL2 CLK = 1;
  delay_10us(500);
  SL2<sub>_</sub>CLK = 0;
  delay_10us(500);
  for(i = 0; i < 8; i++)\{ \{SL2 CLK = 0;
      if(txdata & 0x01)
        SL2 DATA = 1;
      else
         SL2 DATA = 0;
      delay_10us(30);
      SL2 CLK = 1;
      delay_10us(30);
      txdata = txdata >> 1;
   }
  SL2 DATA = 1;
  SL2 CLK = 1;
}
 7.2.2. 两线串口控制程序(连码播放:F3+01+F3+02+F3+03)
```
<span id="page-32-0"></span>

//对固定语音地址进行连码播放时,可参考以下发码

void List 2A Play WT2003H( void )

 $\{$ 

Line\_2A\_WT2003H( 0xFE ); //充当唤醒功能, 提前唤醒 IC

```
Delay_1ms(200);
Line_2A_WT2003H( 0xF3 );
Delay_1ms(2); //延时 2ms
Line_2A_WT2003H(0x01 );
Delay_1ms(2);
Line_2A_WT2003H(0xF3);
Delay_1ms(2);
Line_2A_WT2003H( 0x02 );
Delay_1ms(2);
Line_2A_WT2003H( 0xF3 );
Delay_1ms(2);
Line_2A_WT2003H( 0x03 );
Delay_1ms(2);
```

```
}
```
<span id="page-33-0"></span>**8.** 电气参数

- <span id="page-33-1"></span>8.1. QFN32 封装电气参数
- <span id="page-33-2"></span>8.1.1. 绝对最大额定参数

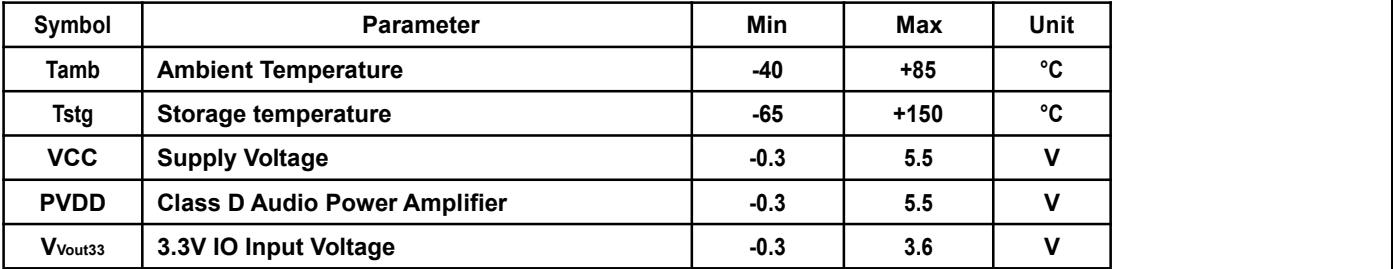

<span id="page-33-3"></span>8.1.2. PMU 特性

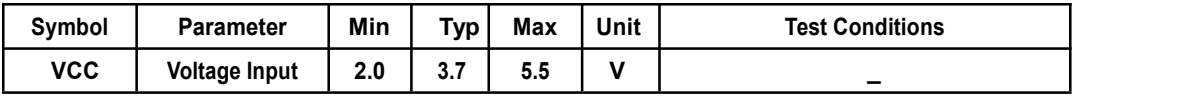

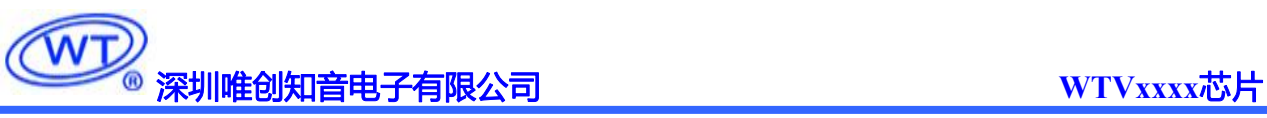

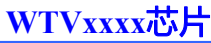

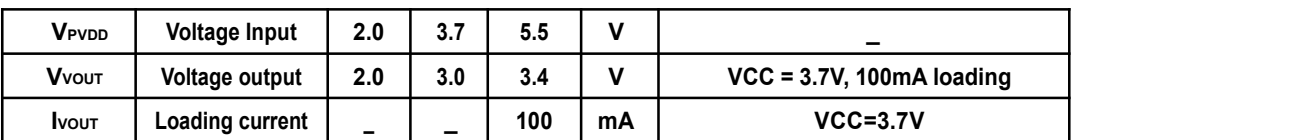

#### <span id="page-34-0"></span>8.1.3. IO 输入/输出电气逻辑特性

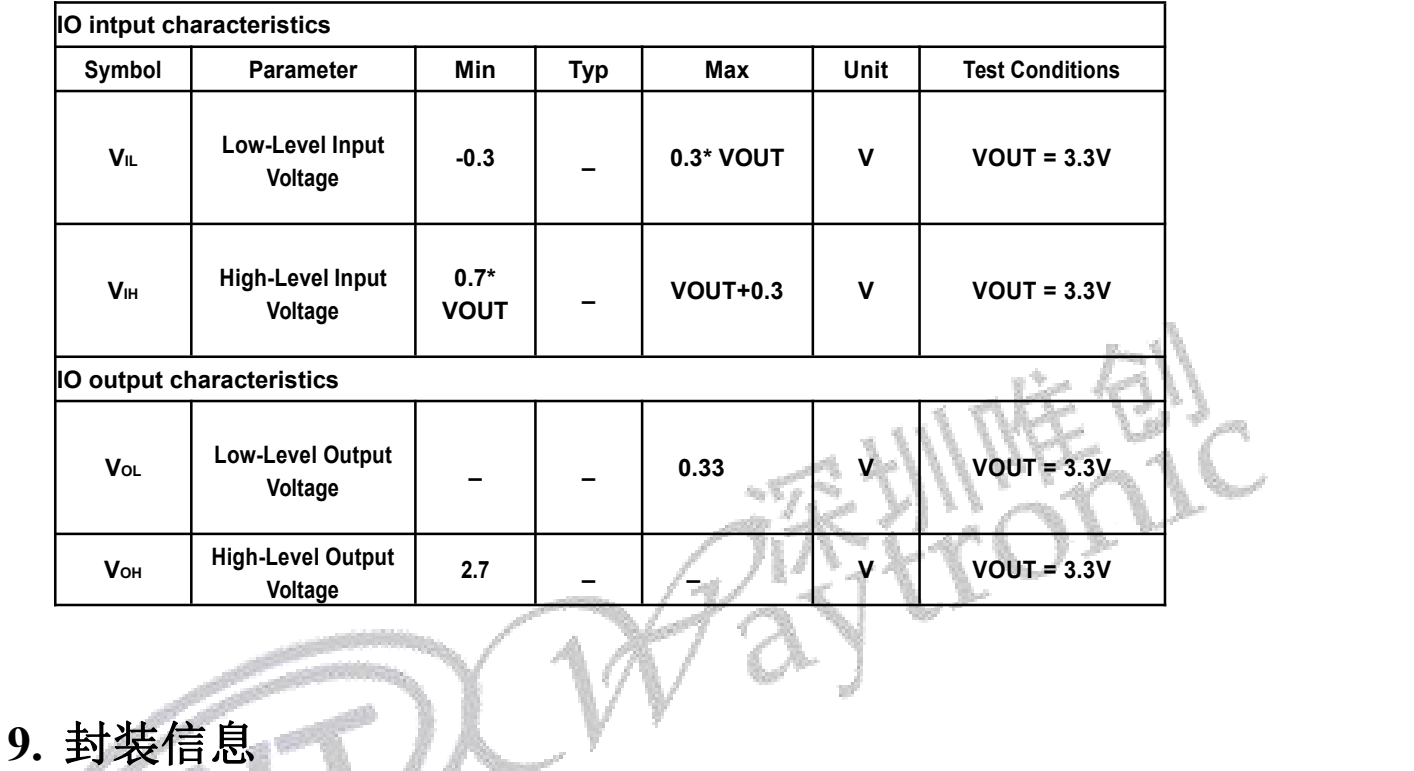

<span id="page-34-1"></span>

<span id="page-34-2"></span>9.1. QFN32 封装尺寸

单位:mm

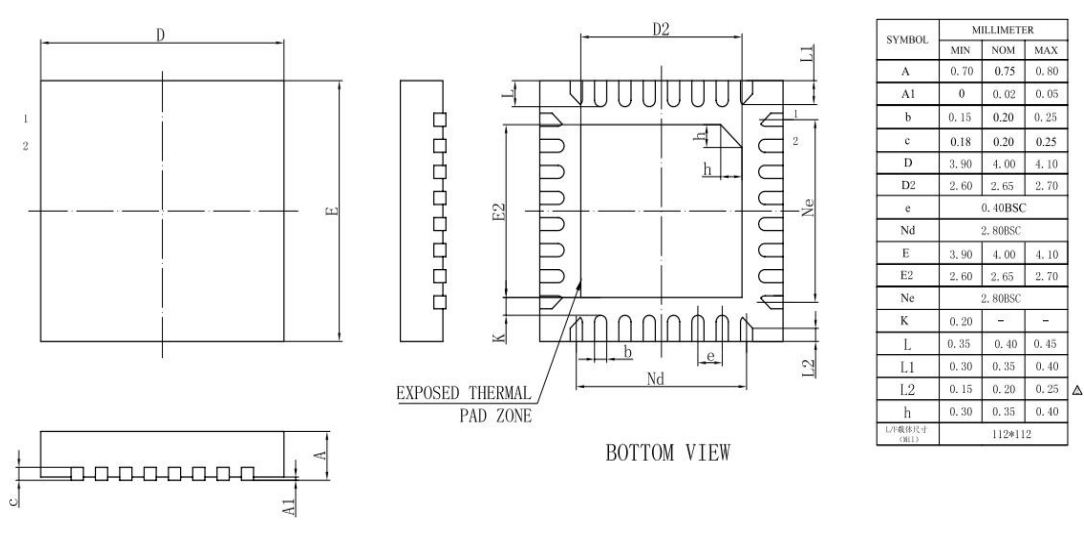

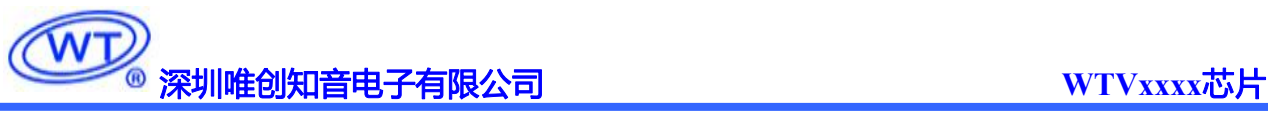

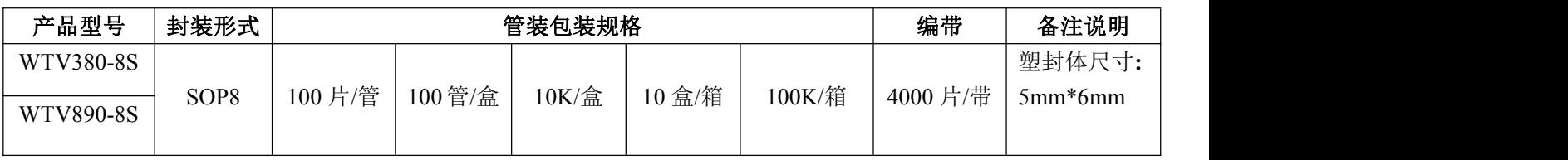

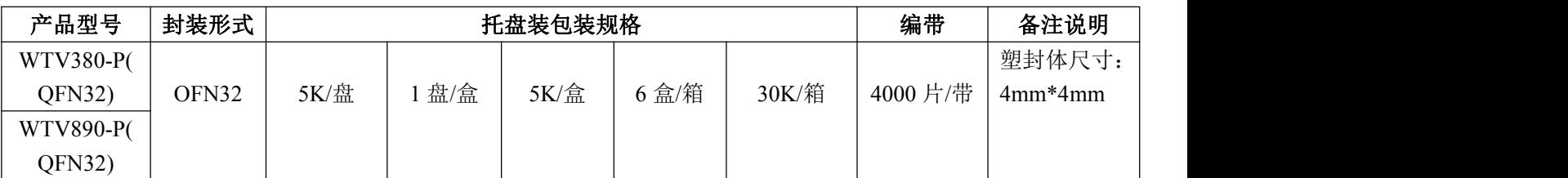

### <span id="page-35-0"></span>**10.** 修订版本

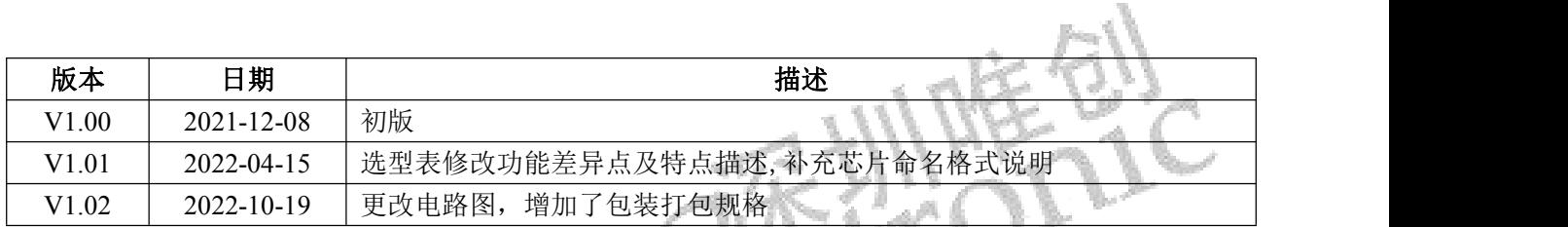

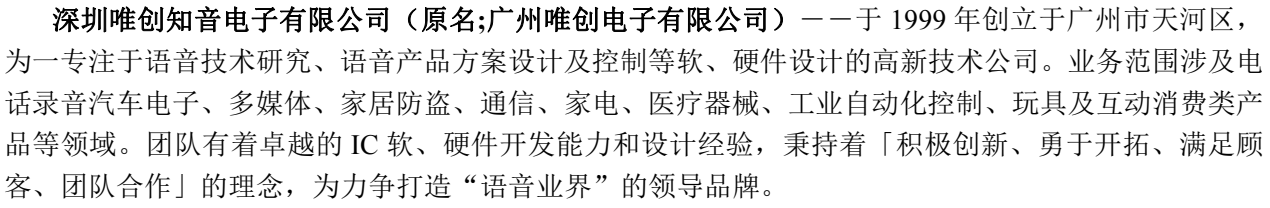

我公司是一家杰出的语音芯片厂家,从事语音芯片研究及外围电路开发;同时为有特别需求的客户 制订语音产品开发方案,并且落实执行该方案,完成产品的研发、测试,声音处理,直至产品的实际应 用指导等一系列服务。经过多年的发展,公司形成了一个完善的新品流程体系,能快速研发出新品以及 完善产品。语音芯片系列包含:WT2605、WT2003、WT5001、WT588D、WTH、WTV、WTN 等,每一 款语音芯片我们都追求精益求精、精雕细琢不断开发和完善,以求更佳的品质、更好的体现语音 IC 的 实用价值。产品、模块、编辑软件等的人性化设计,使得客户的使用更方便。于2006年成立的北京 唯创虹泰分公司主要以销售完整的方案及成熟产品为宗旨,以便于为国内北方客户提供更好的服务。

不仅如此,还推出的多种语音模块,如 WT2605 录音模块,通过外围电路的扩展,更贴近广大用户 的需求。

提供 MP3 方案。在同行里面有相当高的知名度,到现在(2014-4)为止更新换代一起出了 8 种 MP3 解 ├─ 我们也是 MP3 芯片研发生产厂家。随着公司的外围技术扩展, 在 2004 年开始生产 MP3 芯片, 以及 决方案,并且得到市场的广泛认可。其中的 WT2605、WT2003 等芯片以音质表现极其优秀不断被客户 所接受并使用。

在语音提示器方面,我们也从事于语音提示器生产厂家:经过多年的技术储备,开始向语音提示器 领域拓展,并且得到了可喜的成果,成为语音提示器生产厂家里的一员。根据探头的类别:有超声波语 总公司名称:深圳唯创知音电子有限公司 电话:0755-29605099 0755-29606621 0755-29606993 传真:0755-29606626

全国统一服务热线:4008-122-919

地址:广东省深圳市宝安区福永镇福安机器人产业园 6 栋 2 楼

分公司名称:广州唯创电子有限公司

电话: 020-85638557

E-mail: <864873804@qq.com> 网址: [www.w1999c.com](http://www.w1999c.com)

地址:广州市花都区天贵路 62 号 TGO 天贵科创 D 座 409室

分公司名称:北京唯创虹泰科技有限公司 电话: 010-89756745 (5)

E-mail:[BHL8664@163.com](mailto:BHL8664@163.com) 网址:[www.wcht1998.com.cn](http://www.wcht1998.com.cn)

地址:北京昌平区立汤路 186 号龙德紫金 3 号楼 902 室

E-mail:WT1999@waytronic.com 网址:<http://www.waytronic.com>